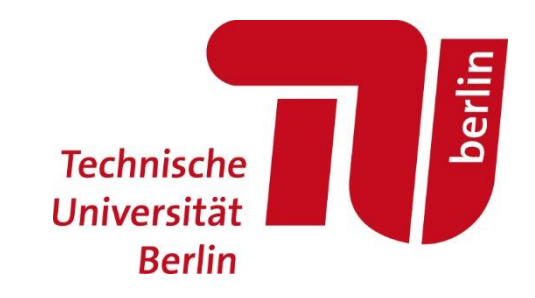

#### Geochemical and Reactive Transport modelling

#### **Exercises**

Dr. -Ing. Francesca De Gaspari

TU Berlin | Angewandte Geowissenschaften | Fachgebiet Hydrogeologie Summerschool | 8th October 2018

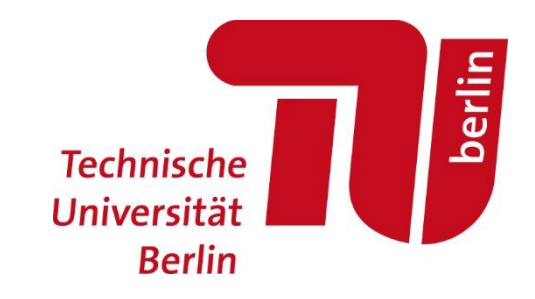

#### Geochemical and Reactive Transport modelling

1. Speciation calculations

# **Speciation**

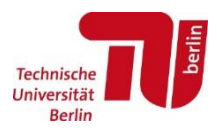

- **Speciation is the calculation of the concentrations of all the species in a chemical system**
- Speciation **requires** solution of a **system of equations**:
	- **Mass action laws**
		- $H_2O = H^+ + OH^-$
		- $\blacksquare$  HCO<sub>3</sub><sup>-</sup> = H<sup>+</sup> + CO<sub>3</sub><sup>2-</sup>
		- CaCO<sub>3(s)</sub> = Ca<sup>+2</sup> + CO<sub>3</sub><sup>2-</sup>
	- **Data equations**  based on our knowledge of the system
		- $\blacksquare$  pH = -log[H<sup>+</sup>]
		- Charge balance:  $[H^+]$  + 2  $[Ca^{+2}]$   $[HCO_3^-]$  2  $[CO_3^{2}]$   $[OH^-]$
		- Total concentrations of dissolved species:  $C_{\text{,tot}}$ ,  $Ca_{\text{,tot}}$
		- Alkalinity:  $[OH^-] + [HCO_3^-] + 2 [CO_3^{2}]$
		- **Electrical conductivity**
		- **Equilibrium with mineral**
		- **Equilibrium with gas**
		- …

# **Gypsum solubility calculation**

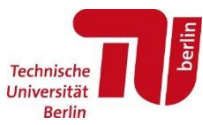

Calculate how much gypsum (CaSO<sub>4</sub> $\cdot$ 2H<sub>2</sub>O) dissolves in clean water until equilibrium is reached

$$
CaSO_4.2H_2O \to Ca^{2+} + SO_4^{2-} + 2H_2O \qquad \qquad logK = -4.6
$$

- Mass action law:  $log[Ca^{2+}] + log[SO_4^{2-}] = -4.6$
- Mass balance:

 $[Ca<sup>2+</sup>] = x$   $x =$  moles of dissolved gypsum / volume  $[SO_4^{2}] = x$ 

• Solution  $[Ca^{2+}] = [SO_4^{2-}] = x = 10^{-2.3}$  $\rightarrow$  Moles of dissolved gypsum =  $10^{-2.3}$  = 5.0 $\cdot$  10<sup>-3</sup> mol/l

# **Speciation calculation for gypsum peciation calculation for gypsum**<br>
Easo<sub>4</sub> - 2H<sub>2</sub>O = Ca<sup>2+</sup> + SO<sub>4</sub><sup>2</sup> + 2H<sub>2</sub>O = logK = -4.6<br>
m:<br>  $x^4 = Ca^{2+} = 10^{2}$  mol/l<br>
tion is trivial if a = c -> SO<sub>4</sub><sup>2</sup> = 10<sup>-4.6 \*</sup>10<sup>-2</sup> = 10<sup>-2.6</sup> = 0.00251 mol/l

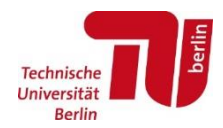

 $\checkmark$  Mass Action Law:

 $CaSO_4 \cdot 2H_2O = Ca^{2+} + SO_4^{2-} + 2H_2O$   $logK = -4.6$ 

 $\checkmark$  Datum:

 $Ca<sub>tot</sub> = Ca<sup>2+</sup> = 10<sup>-2</sup>$  mol/l

✓ Solution is trivial if  $a = c$  ->  $SO_4^{2} = 10^{-4.6}$  \*10<sup>-2</sup> = 10<sup>-2.6</sup> = 0.00251 mol/l

**What if** g **≠ 1?** 

# **Speciation calculation for gypsum**

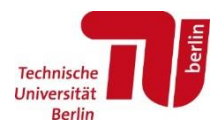

 $\checkmark$  Mass Action Law:

$$
CaSO_4 \cdot 2H_2O = Ca^{2+} + SO_4^{2-} + 2H_2O \qquad \text{logK} = -4.6
$$

 $\checkmark$  Datum:

 $Ca<sub>tot</sub> = Ca<sup>2+</sup> = 10<sup>-2</sup>$  mol/l

#### $\checkmark$  If  $\gamma \neq 1$ : iterative process

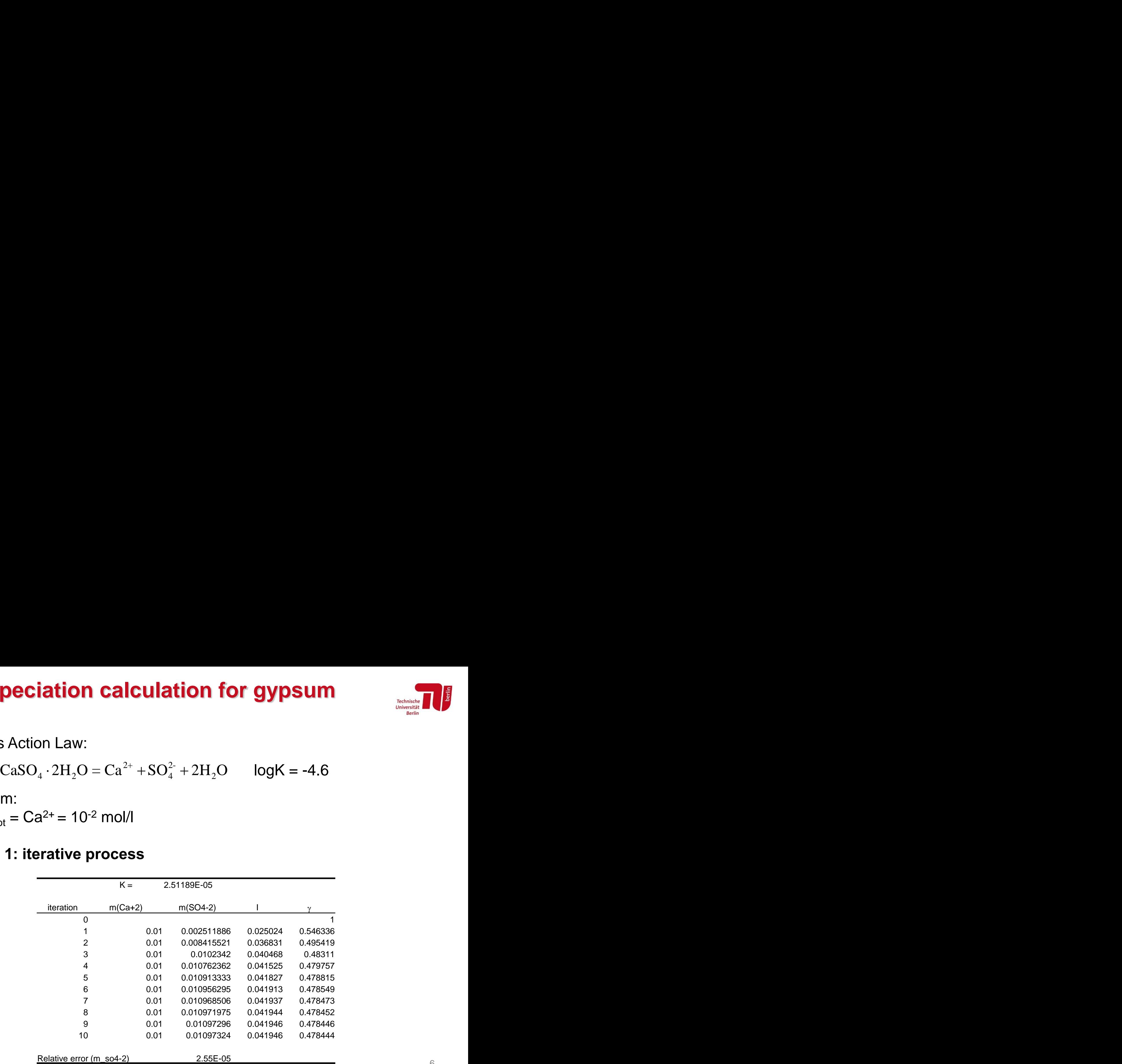

#### **Programs to solve speciation**

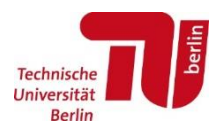

#### $\checkmark$  Speciation requires solution of a system of equations:

- Mass action laws
	- $H_2O = H^+ + OH^-$
	- HCO<sub>3</sub> = H<sup>+</sup> + CO<sub>3</sub><sup>2-</sup>
	- CaCO<sub>3(s)</sub> = Ca<sup>+2</sup> + CO<sub>3</sub><sup>2-</sup>
- Data equations based on our knowledge of the system
	- $\blacksquare$  pH = -log[H<sup>+</sup>]
	- Charge balance:  $[H^+]$  + 2  $[Ca^{+2}]$   $[HCO_3^-]$  2  $[CO_3^{2}]$   $[OH^-]$
	- Total concentrations of dissolved species:  $C_{\text{,tot}}$ ,  $Ca_{\text{,tot}}$
	- Alkalinity:  $[OH^-] + [HCO_3^-] + 2 [CO_3^{2}]$
	- **Electrical conductivity**
	- **Equilibrium with mineral**
	- **Equilibrium with gas**
	- …
- Problem: it is a **non-linear system**
- **Iterative method** is **needed**
- **A few codes exist to solve speciation**

#### **Programs to solve speciation**

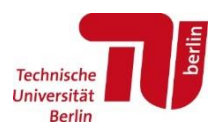

- Some of the **most common codes**:
	- Minteq (Pacific Northwest Laboratory)
	- EQ3NR (Lawrence Livermore National Laboratory)
	- **Phreeqc** (USGS)
	- …
- They use thermodynamic databases (logK and species properties)
- They calculate activity coefficients,  $\gamma$ , by means of the different models (Debye-Hückel, Trusdell Jones, Davis…)
- $\checkmark$  They have numerical methods to solve speciation (Picard, Newton-Raphson…)
- As **output**: they calculate **concentrations of all species, saturation indices for minerals, pressure for gases, …**

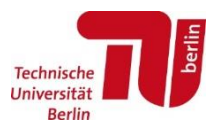

- $\checkmark$  Phreeqc input file is organized in KEYWORDS and associated data blocks
	- SOLUTION
	- EQUILIBRIUM\_PHASES
	- REACTION
	- KINETICS
	- EXCHANGE
	- SURFACE
	- GAS\_PHASE
	- SOLID SOLUTION
	- SELECTED\_OUTPUT
	- END
- $\checkmark$  To solve a speciation, the keyword SOLUTION is needed, followed by the water composition

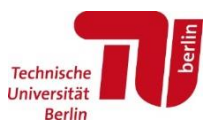

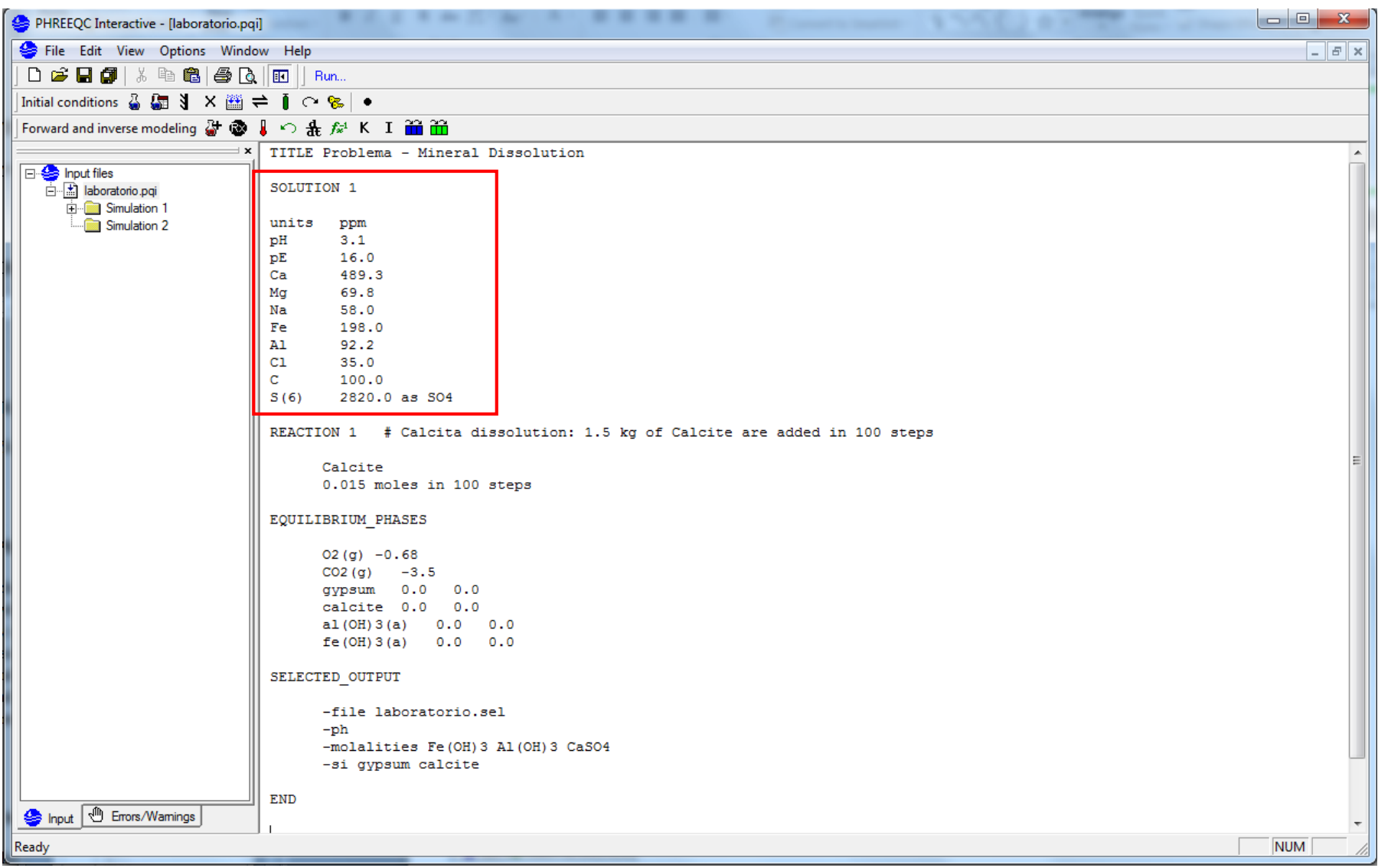

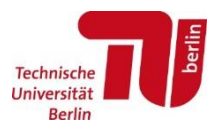

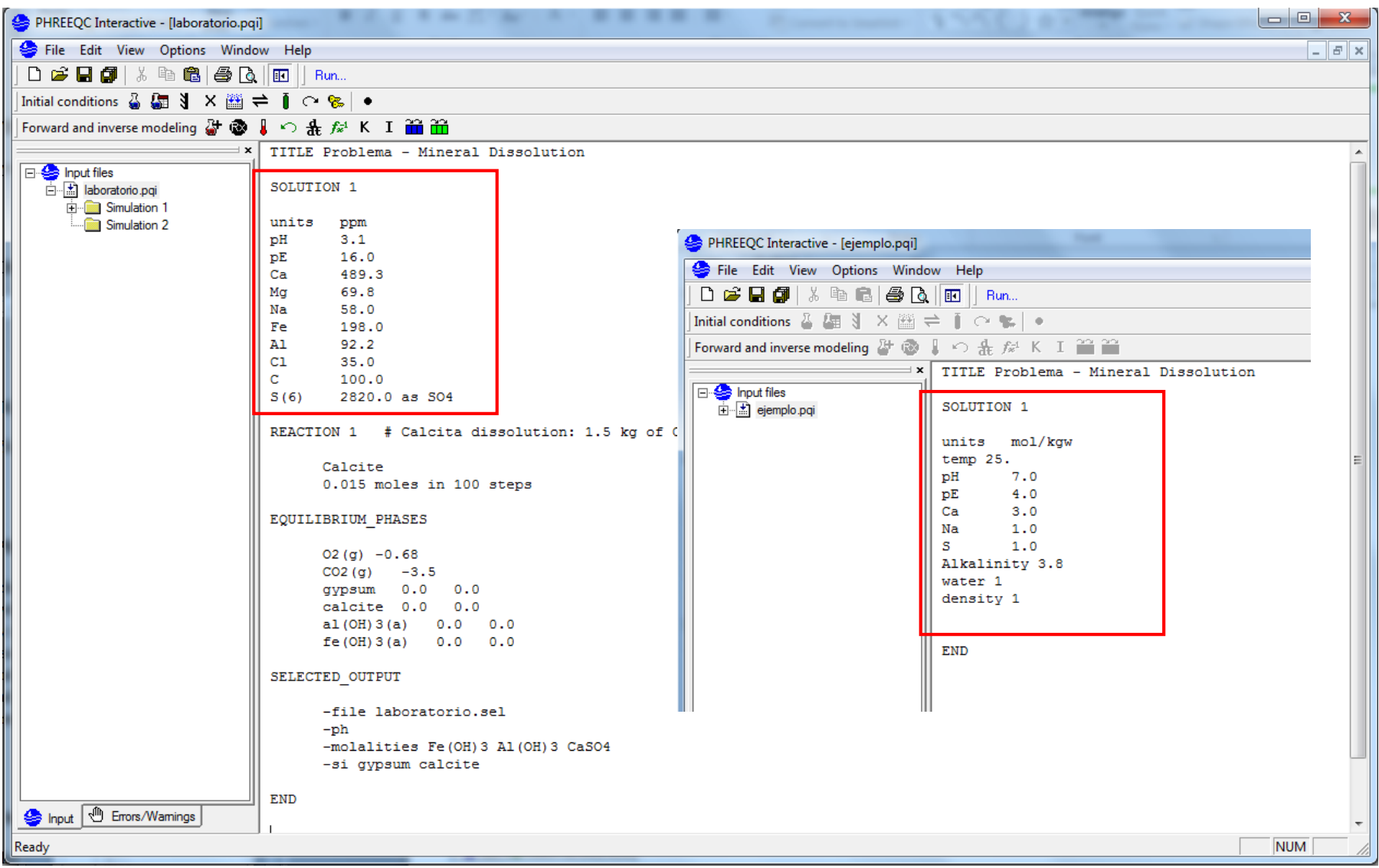

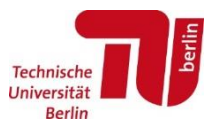

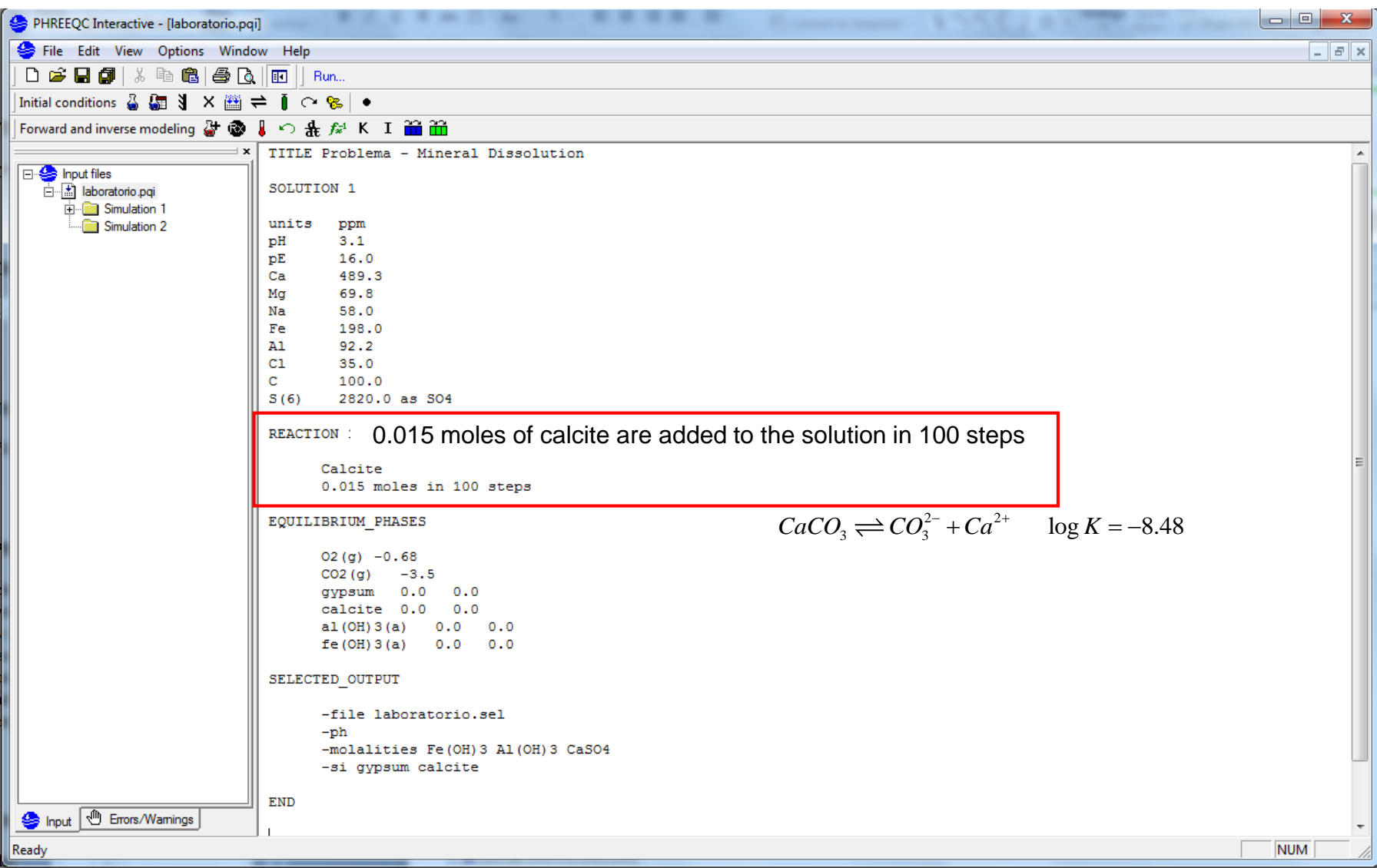

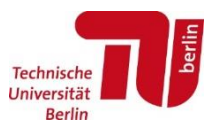

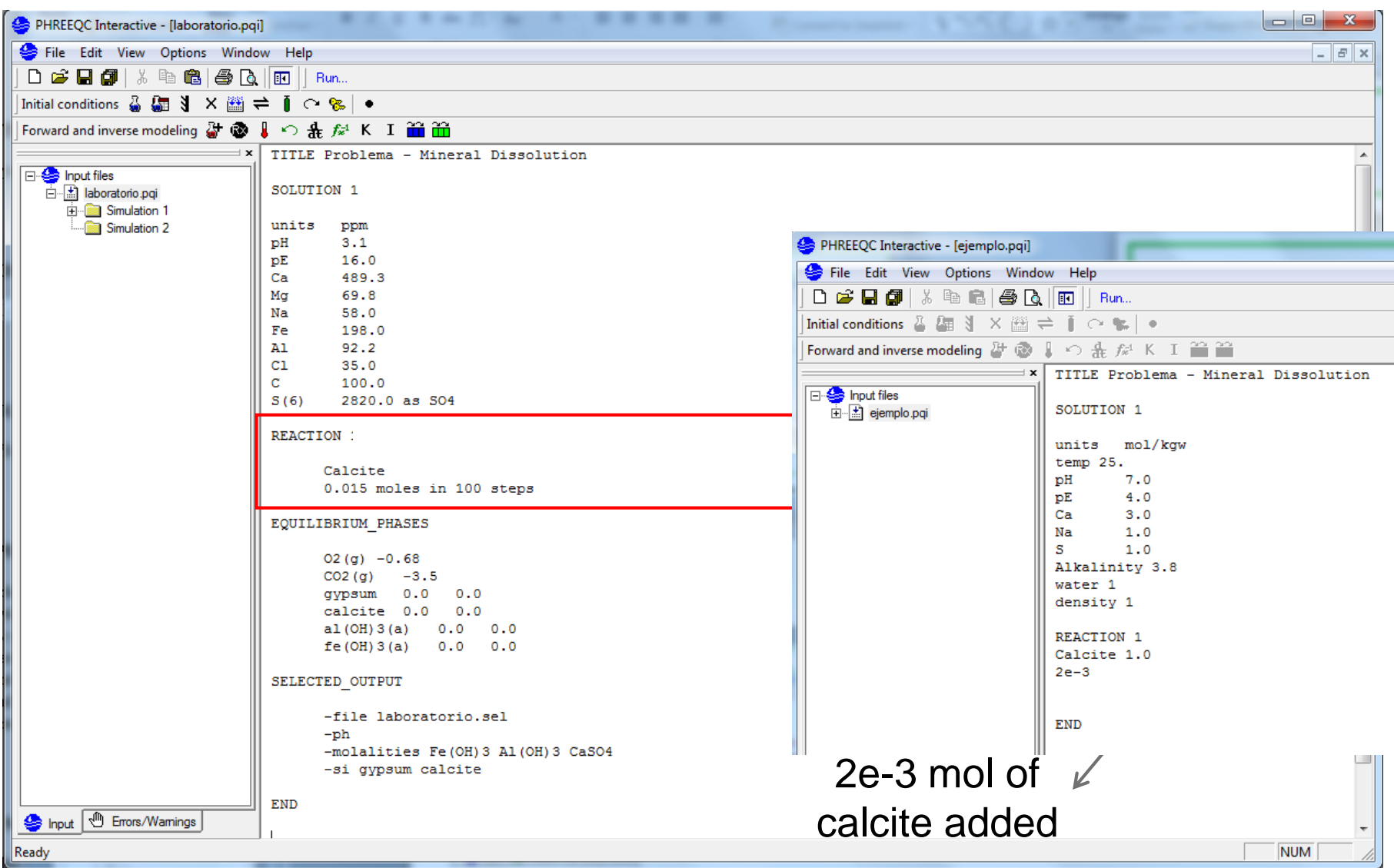

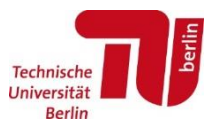

 $\checkmark$  EQUILIBRIUM\_PHASES: to equilibrate the solution with a mineral or with a gas

> Column 1: SI=logΩ (for gases = log[*P*<sup>i</sup> ]) Column 2: initial quantity (default  $= 10$ mol)

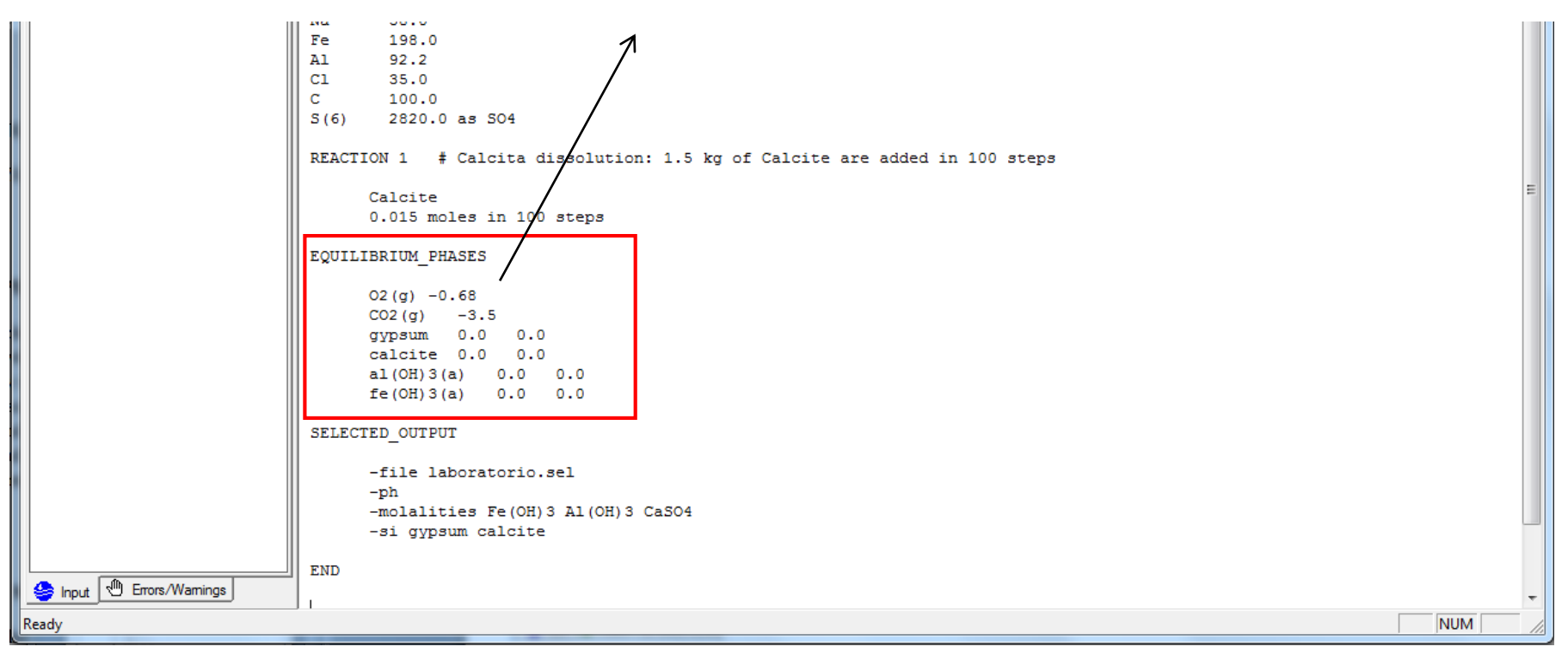

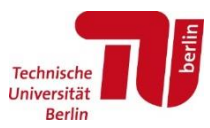

 $\checkmark$  SELECTED\_OUTPUT: to print on file a series of output, chosen by the user

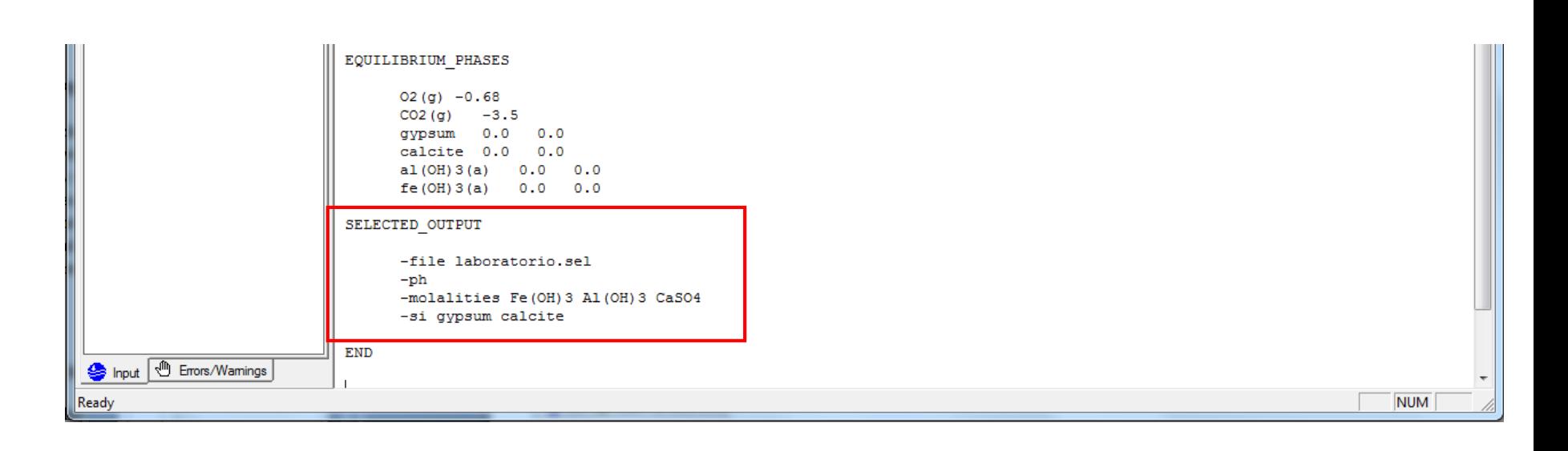

Open PhreeqcI on your computer and let's see how it works

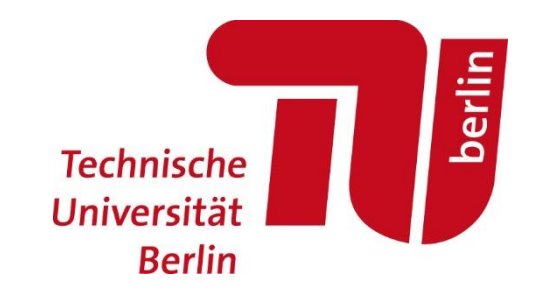

#### Geochemical and Reactive Transport modelling

2. Reactive transport calculations

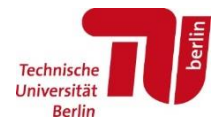

- **Phreeqc allows to solve 1D transport** of solutes, water, colloids and heat
- $\checkmark$  All the chemical processes modeled by Phreeqc, including kinetically controlled reactions, can be included in an advective-dispersive transport simulation

$$
\frac{\partial c}{\partial t} = D \frac{\partial^2 c}{\partial x^2} + v \frac{\partial c}{\partial x} + R
$$

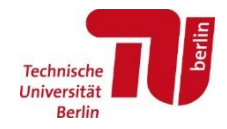

 $\checkmark$  One time step ("shift") contains 4 sub-steps in Phreeqc:

1. The mobile cell content is moved to the next cell

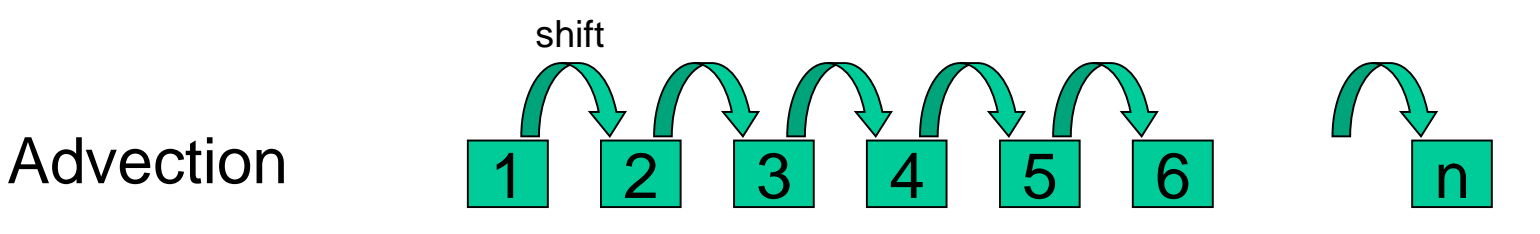

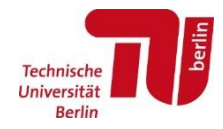

- $\checkmark$  One time step ("shift") contains 4 sub-steps in Phreeqc:
	- 2. Reactions between the solution and immobile phases (e.g., minerals, exchangers…) are calculated

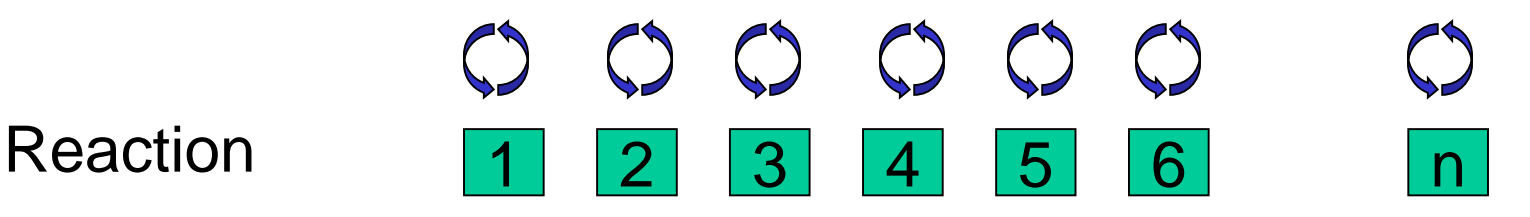

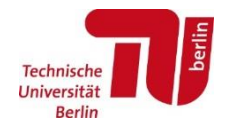

- $\checkmark$  One time step ("shift") contains 4 sub-steps in Phreeqc:
	- 3. Dispersion is calculated by mixing the contents of adjacent cells

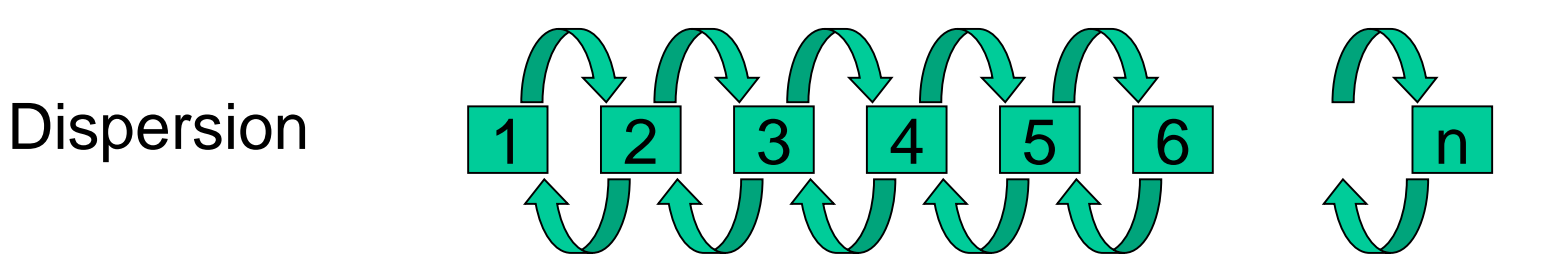

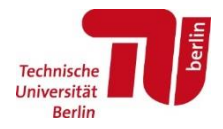

- One time step ("shift") contains 4 sub-steps in Phreeqc:
	- 4. Again, reactions between the solution and immobile phases (e.g., minerals, exchangers…) are calculated

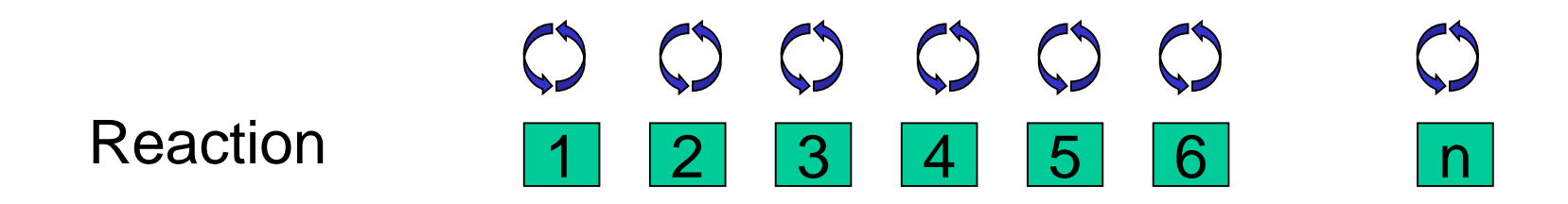

#### The **keyword to solve reactive transport** is "**TRANSPORT**"

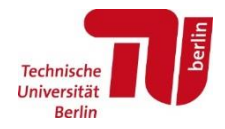

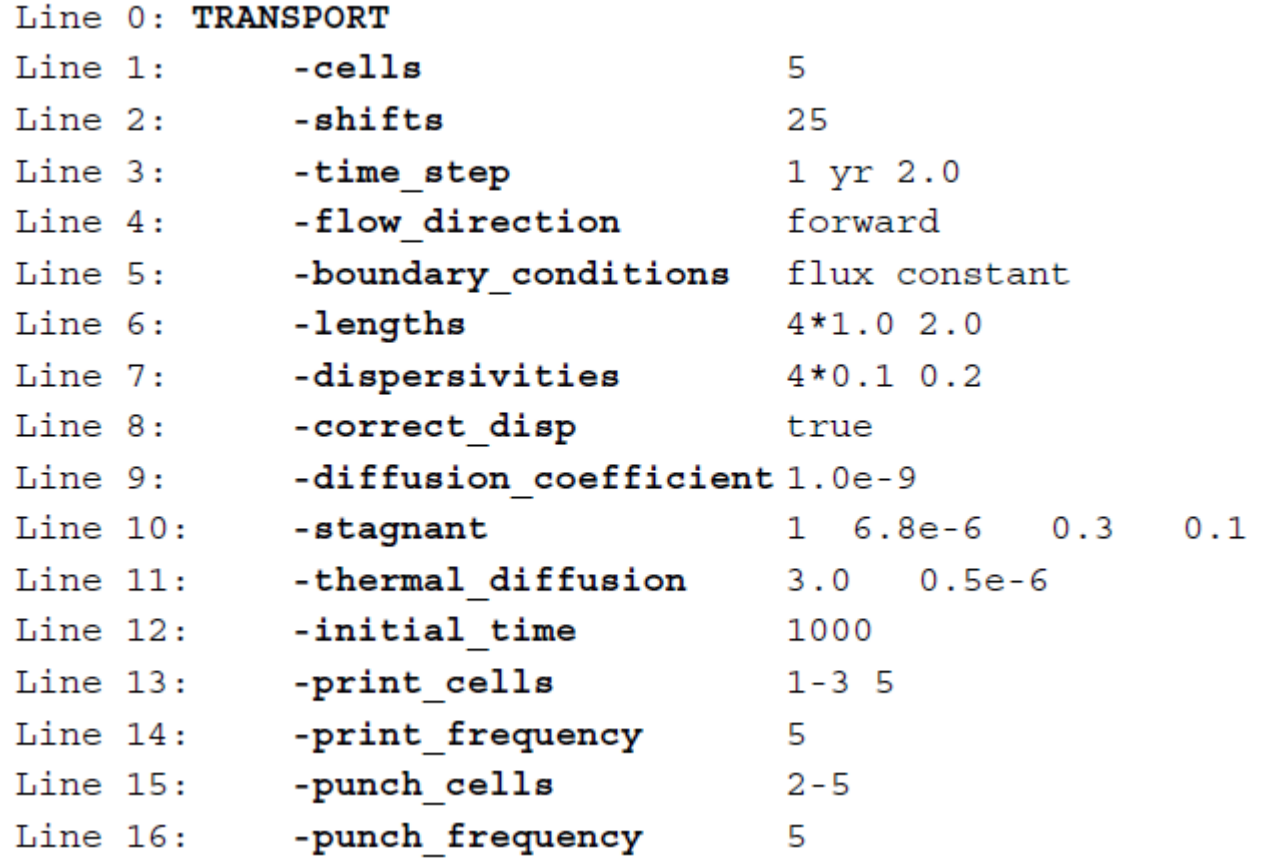

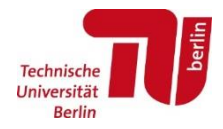

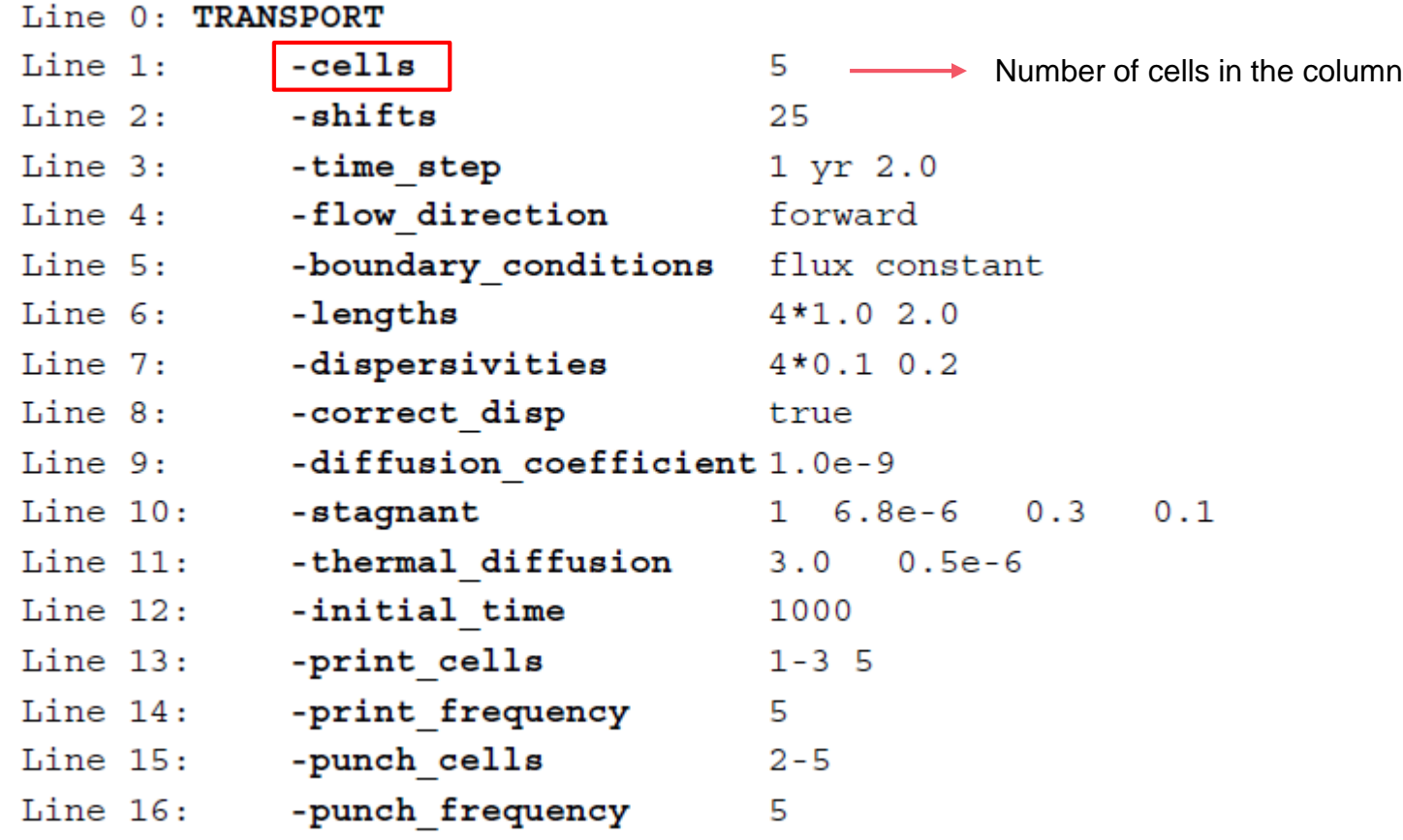

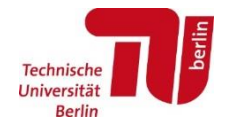

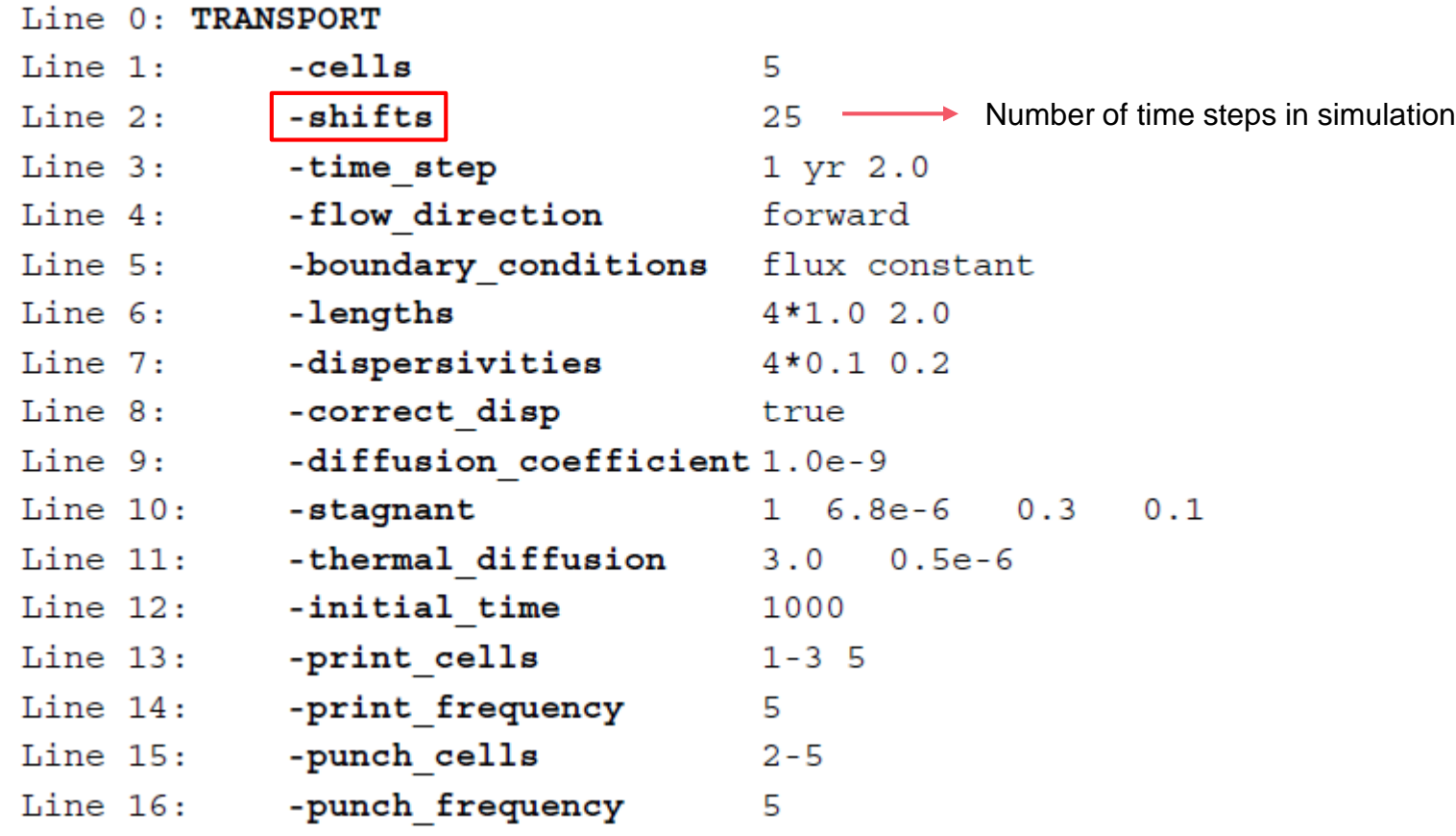

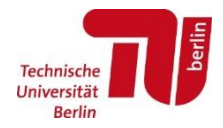

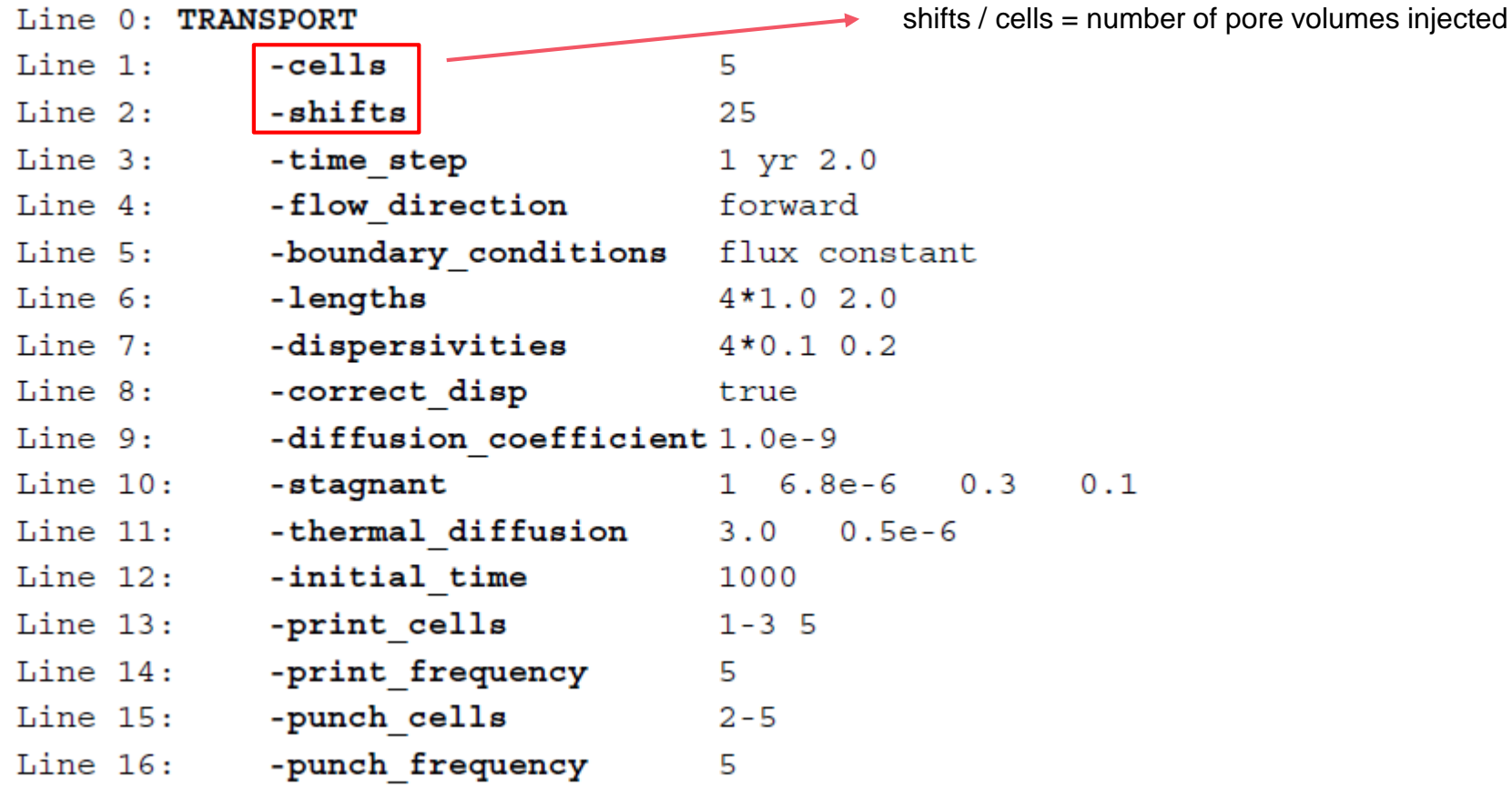

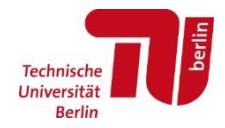

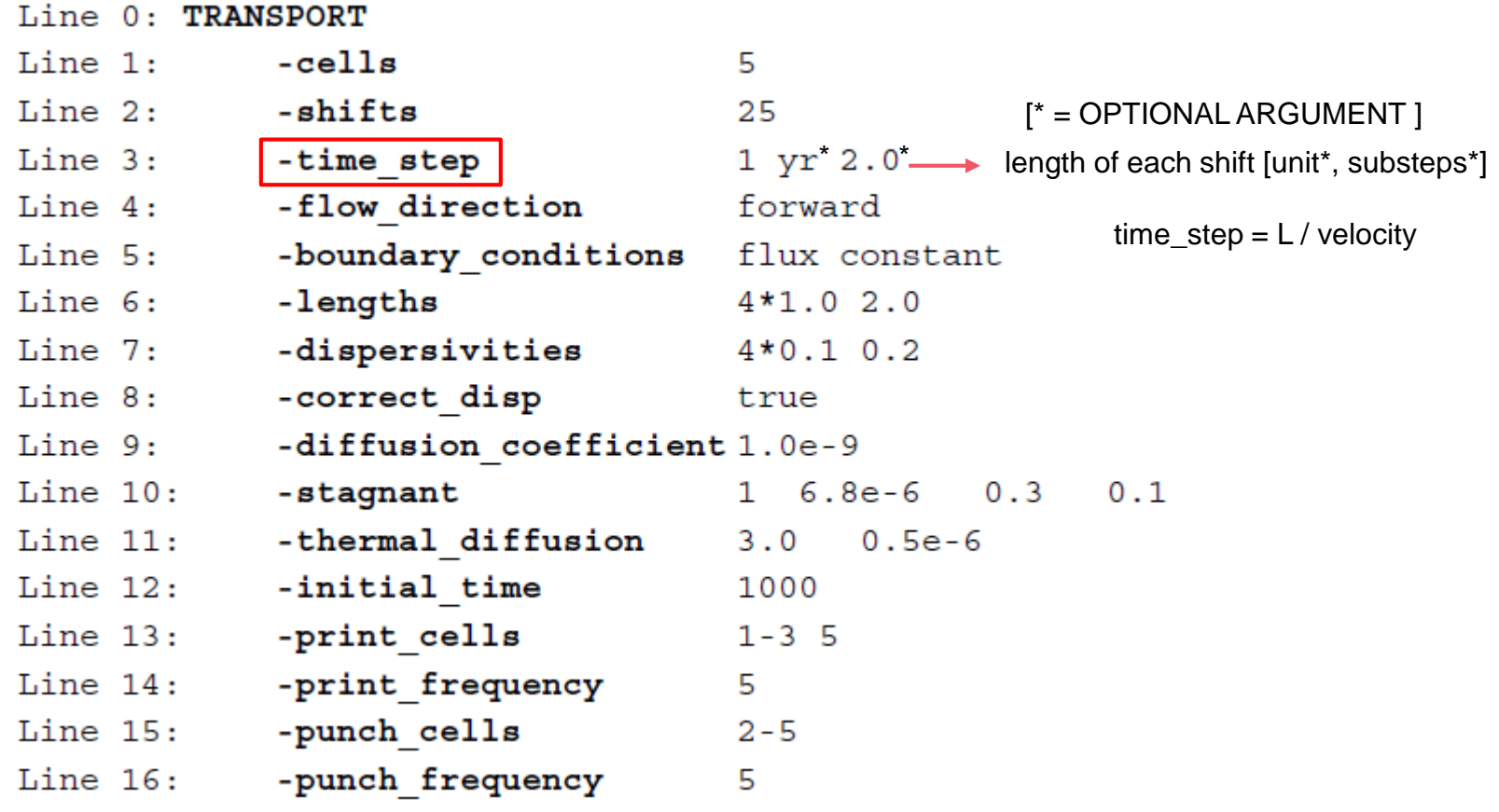

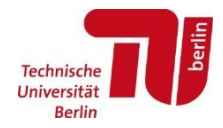

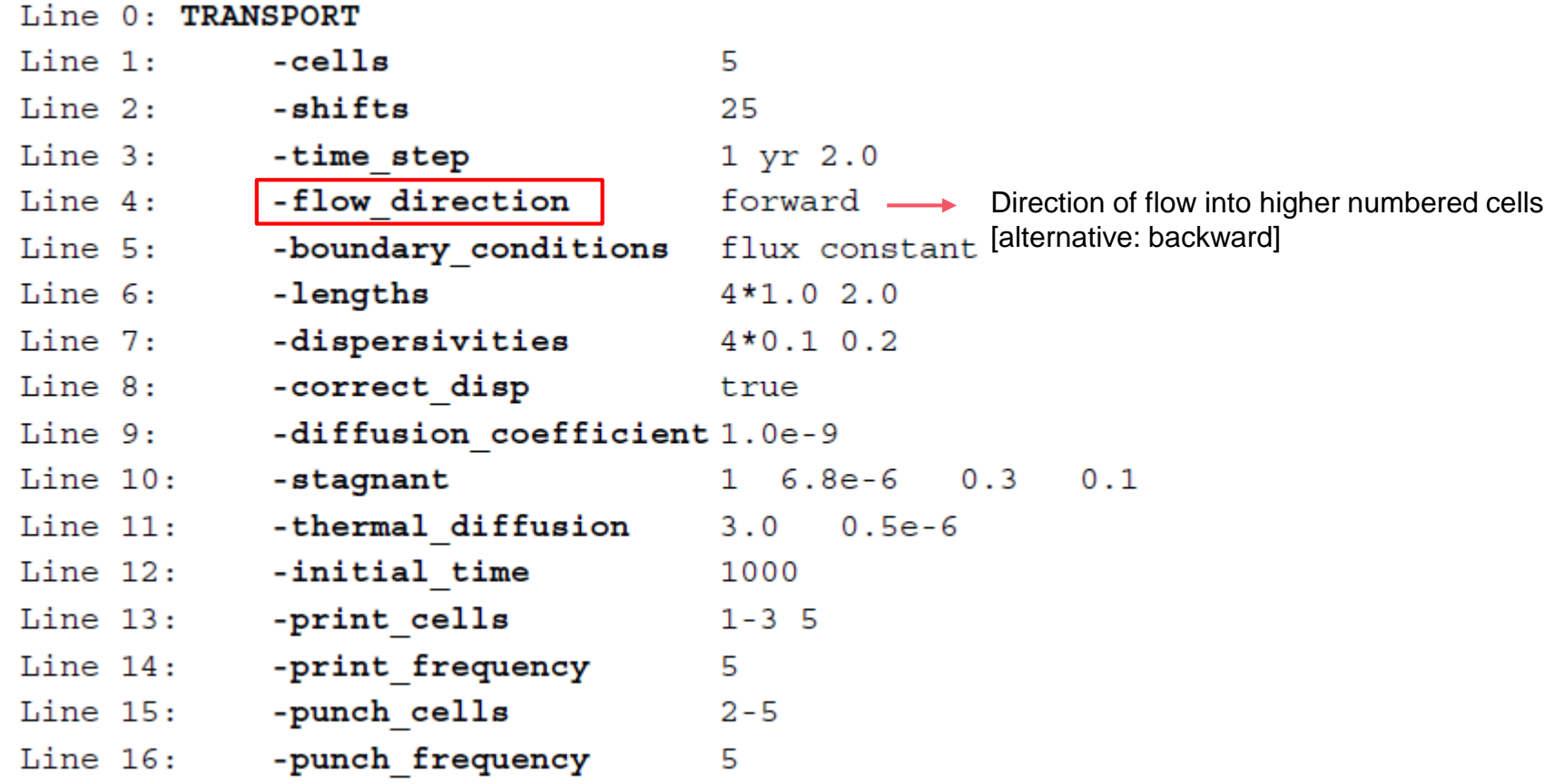

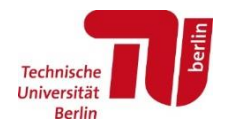

Example of "TRANSPORT" block for Phreeqc input file:

 $MDMMODOM$ 

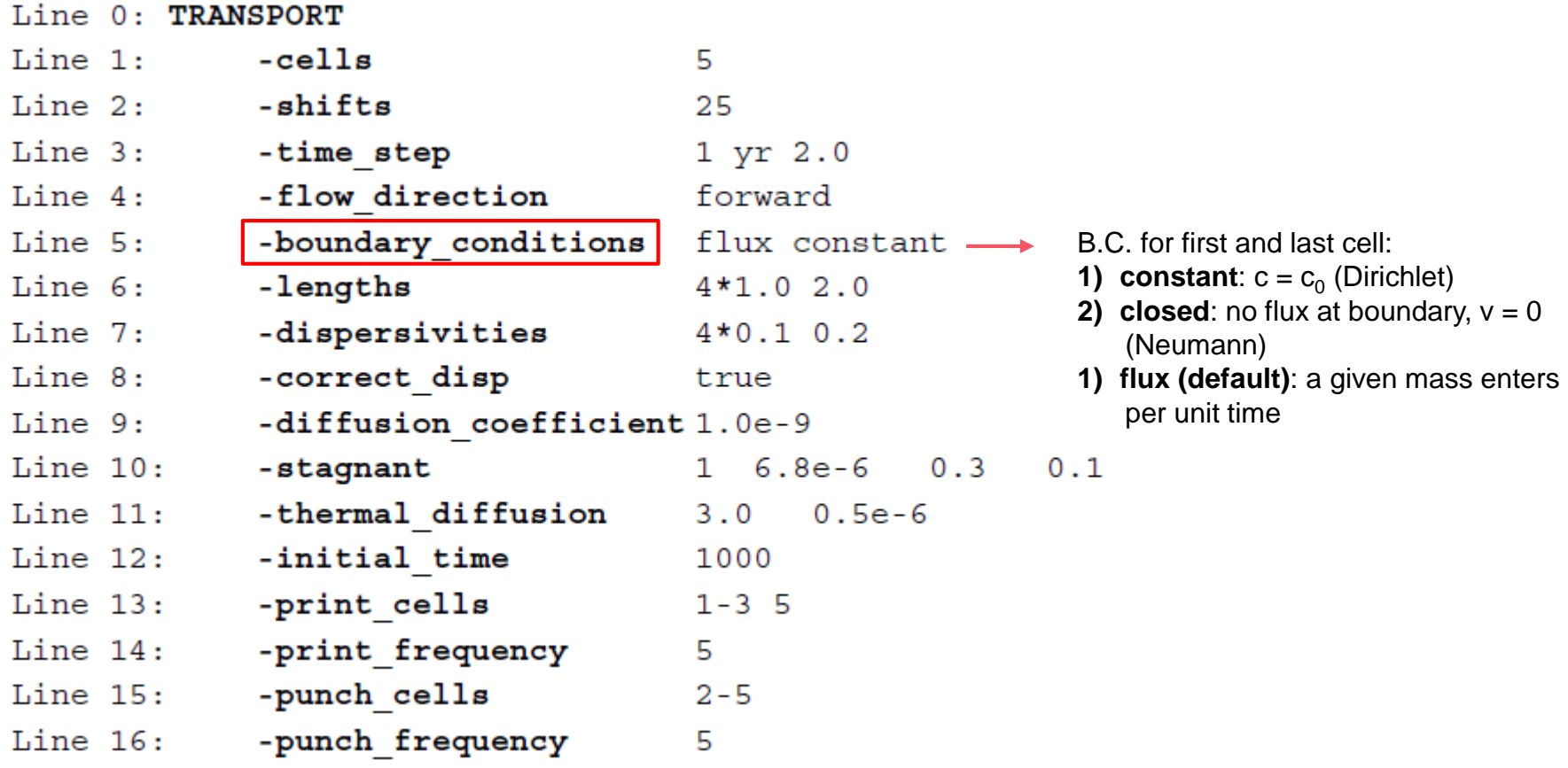

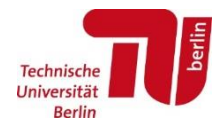

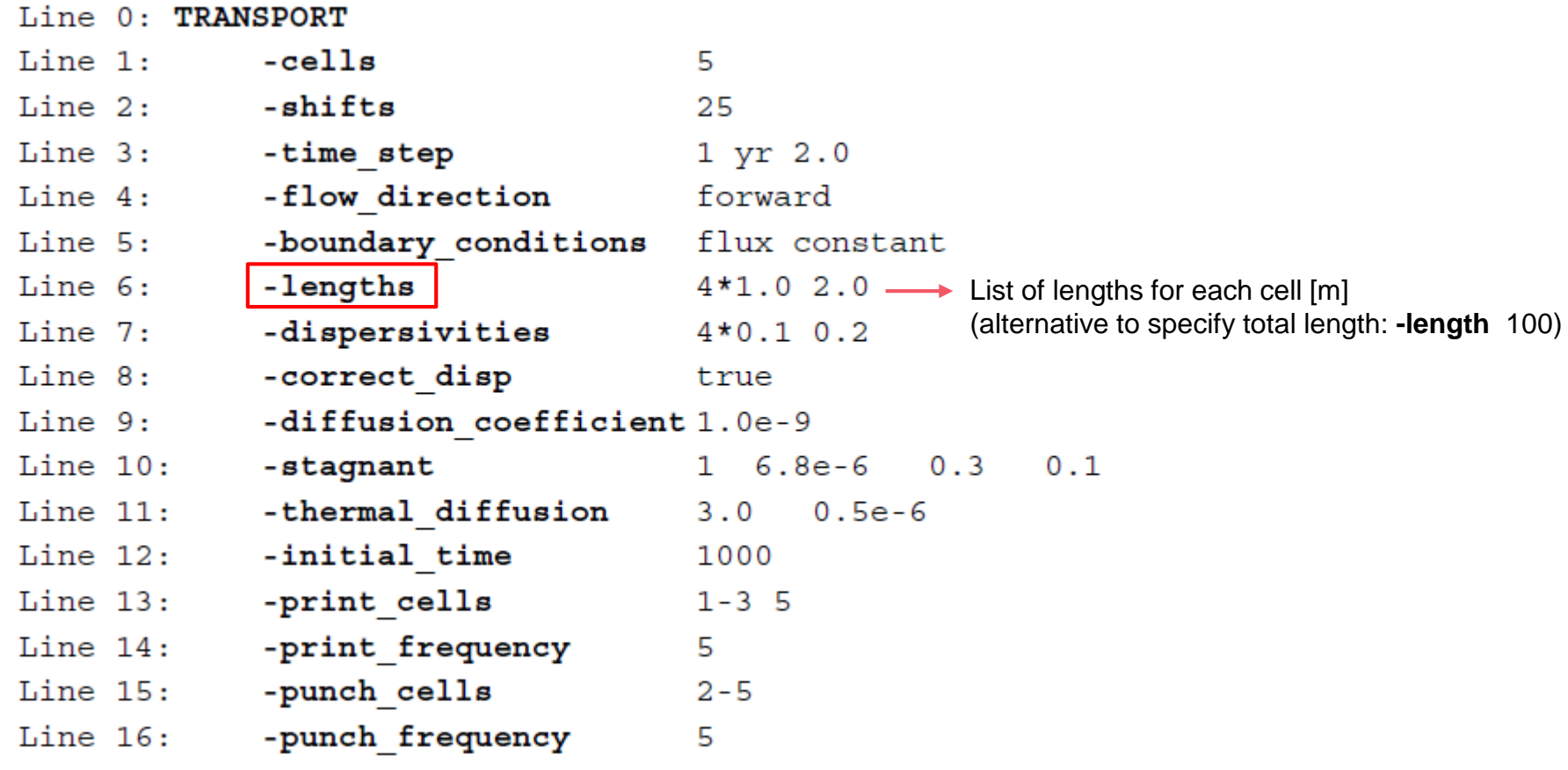

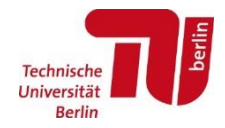

Example of "TRANSPORT" block for Phreeqc input file:

÷

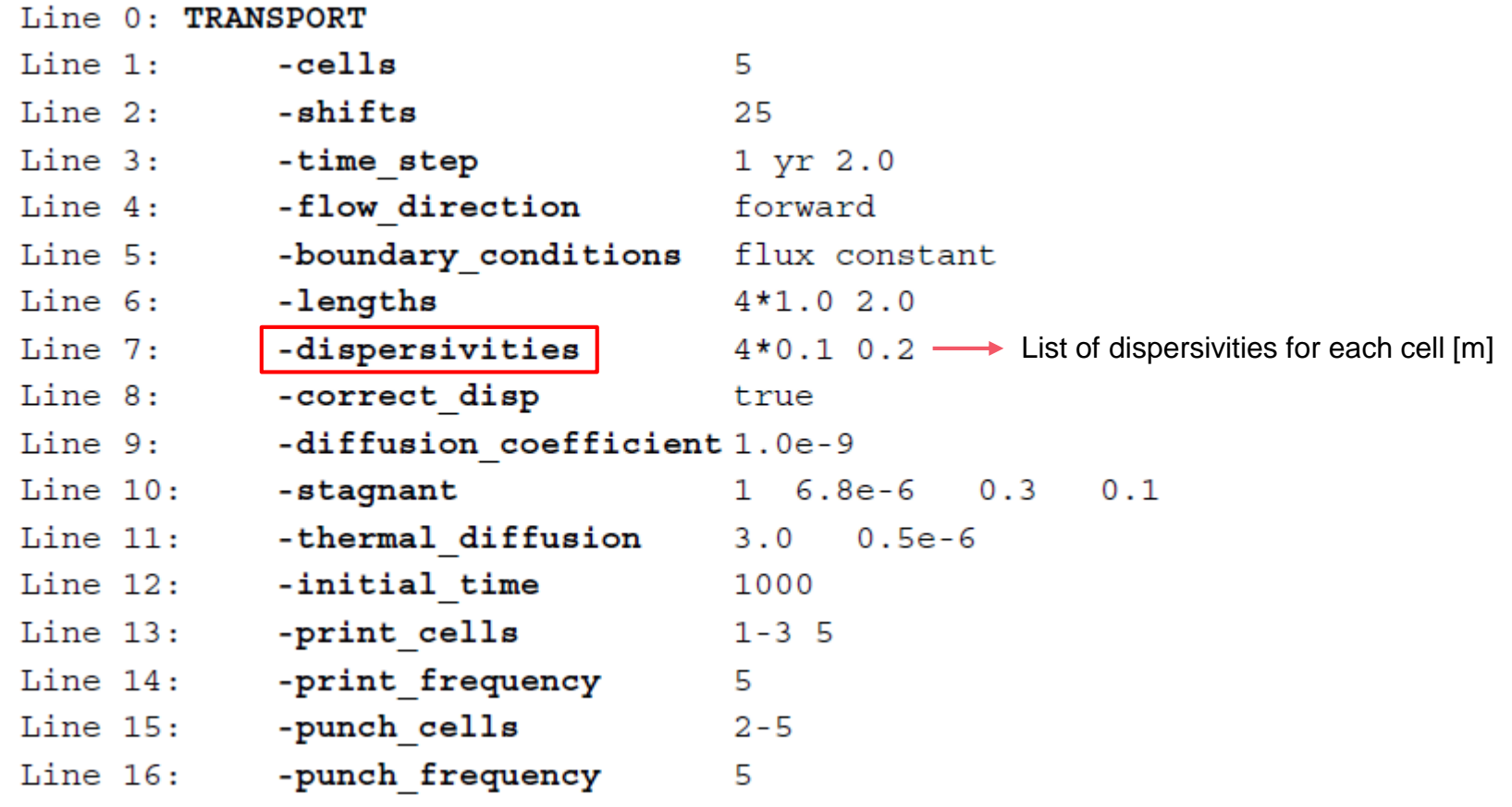

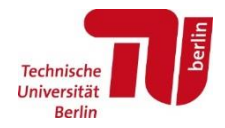

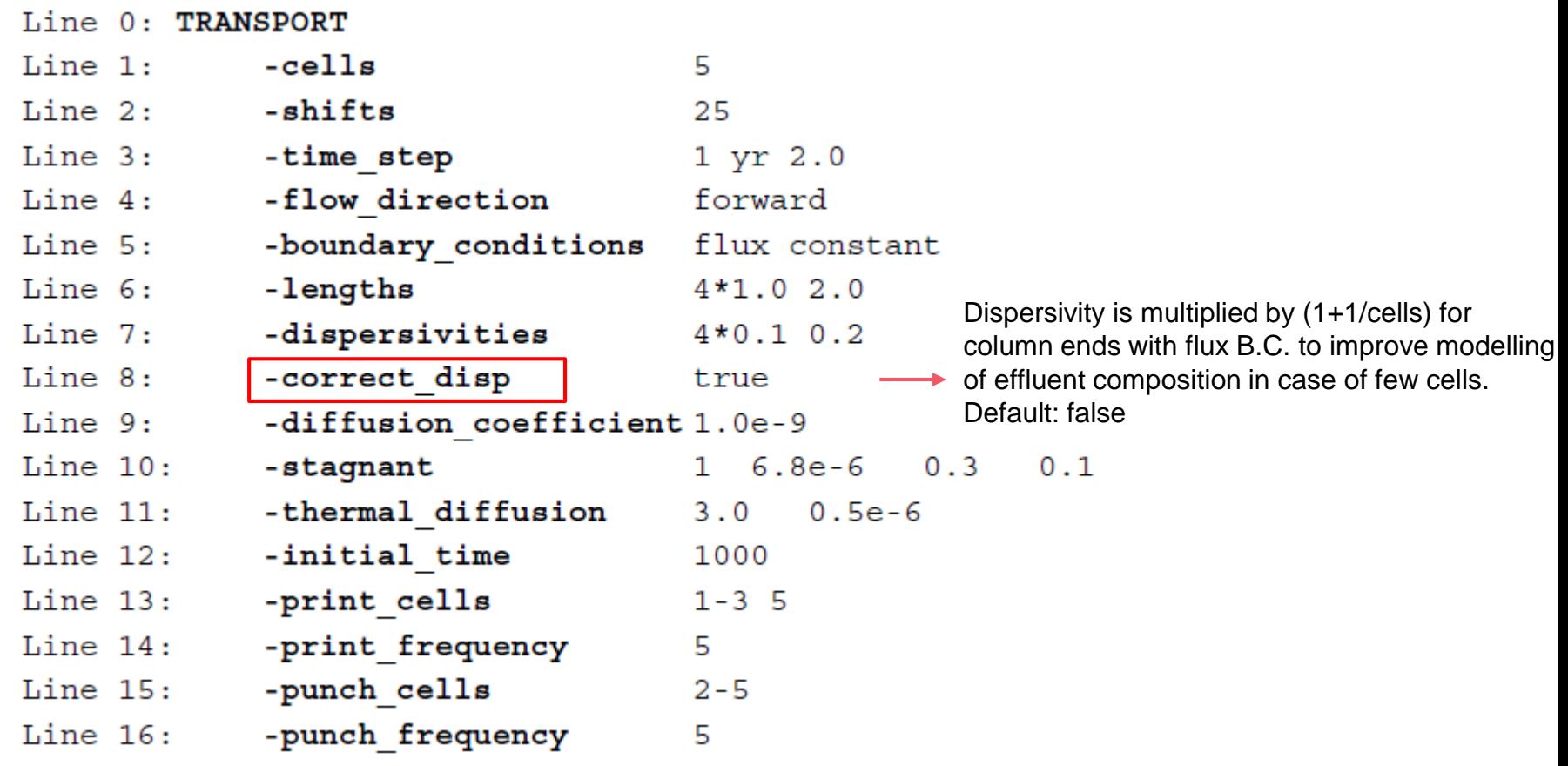

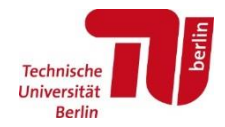

Example of "TRANSPORT" block for Phreeqc input file:

 $m n x x a n n n$ 

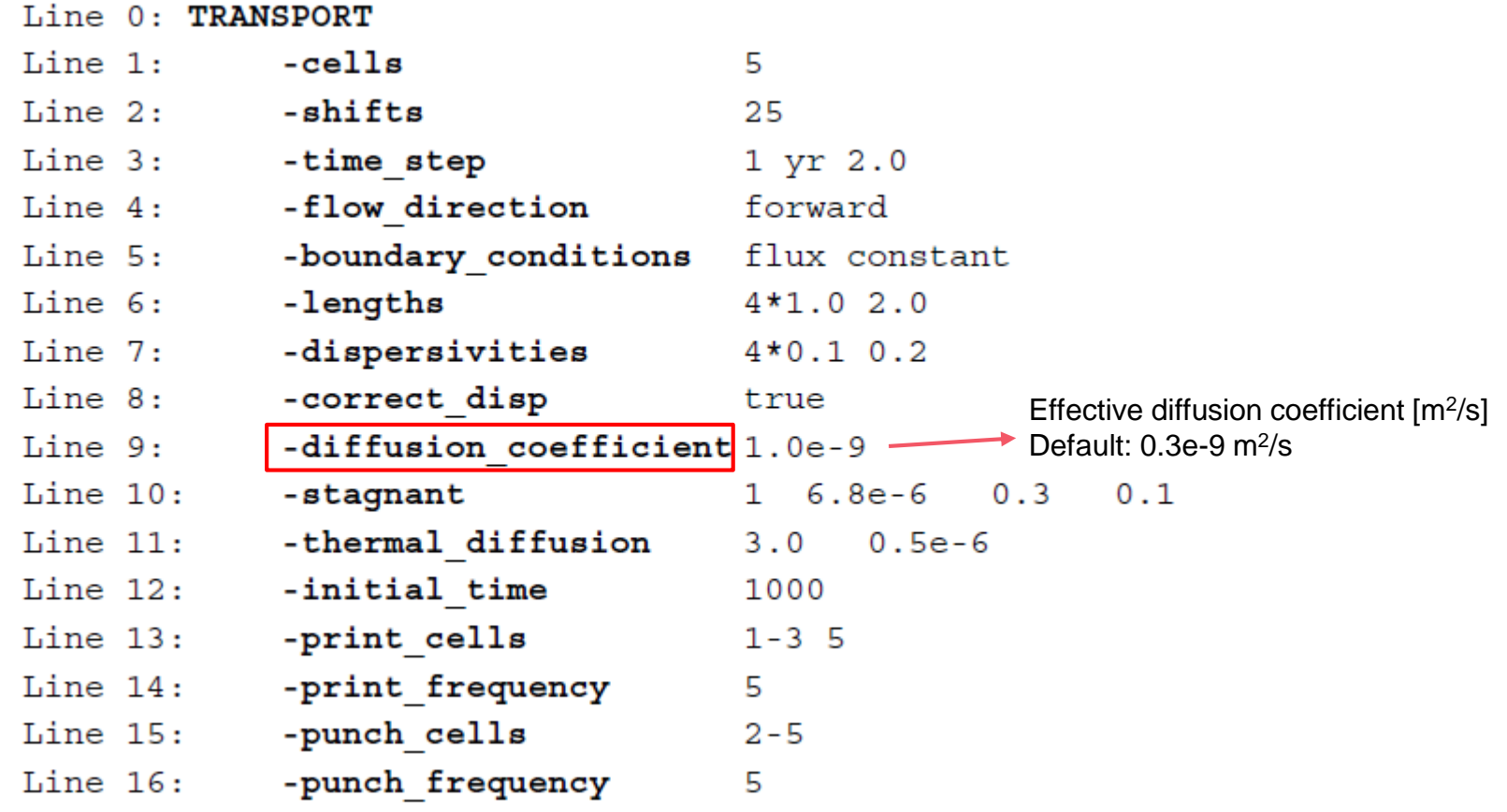

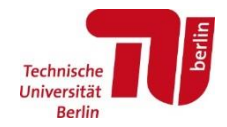

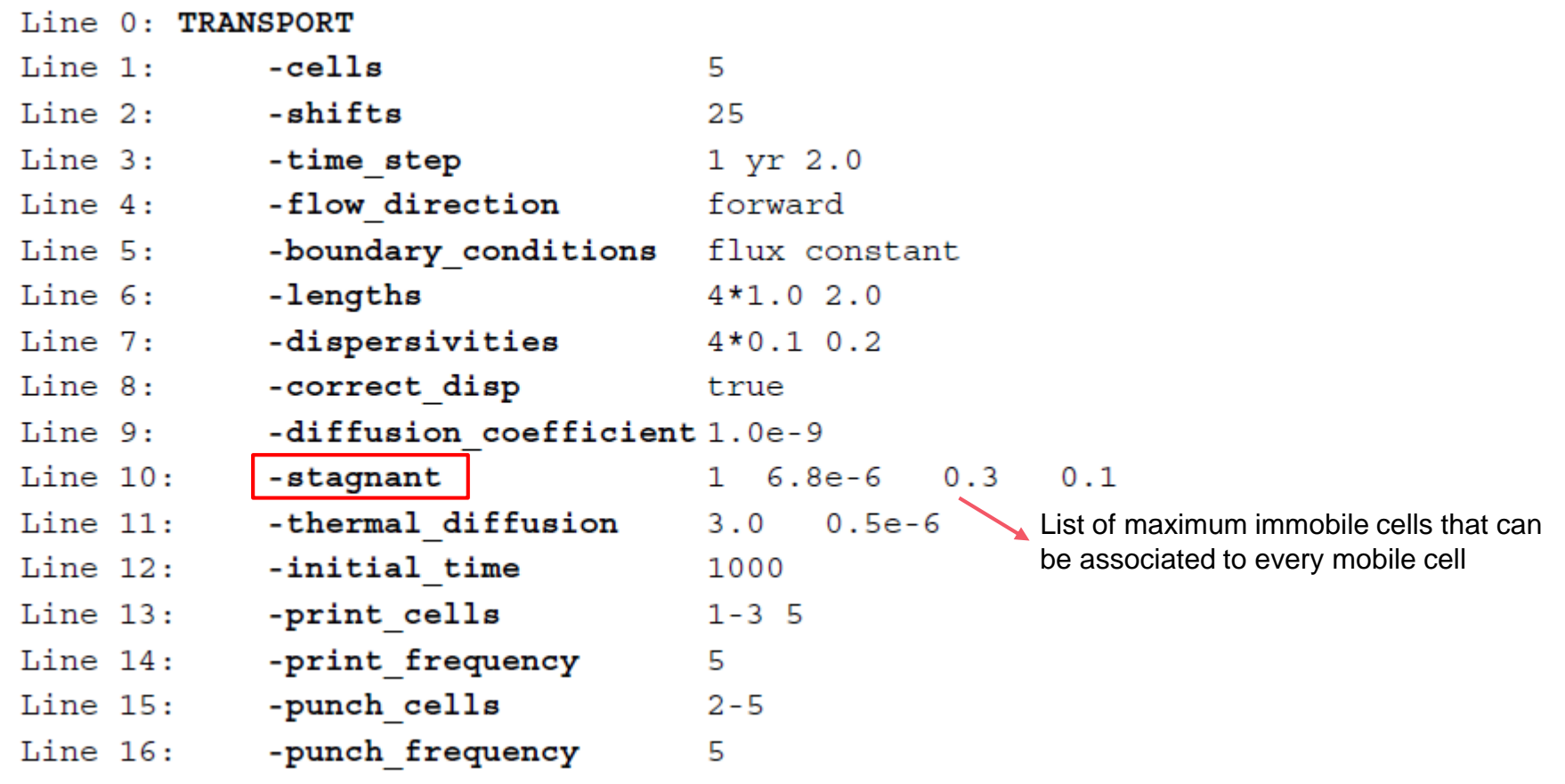

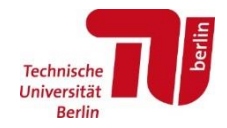

Example of "TRANSPORT" block for Phreeqc input file:

÷

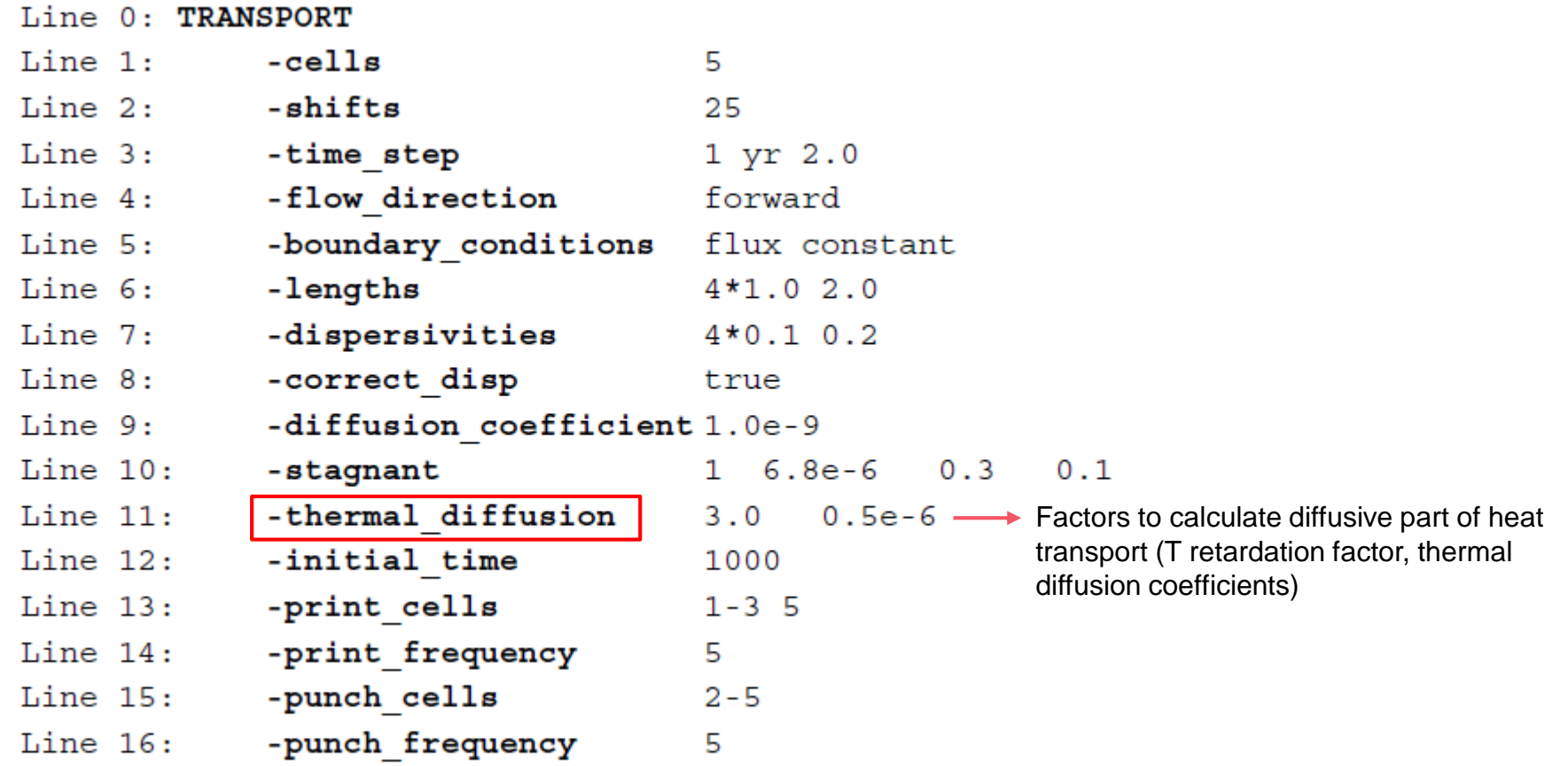

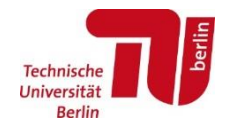

Example of "TRANSPORT" block for Phreeqc input file:

 $m n x x a n n n$ 

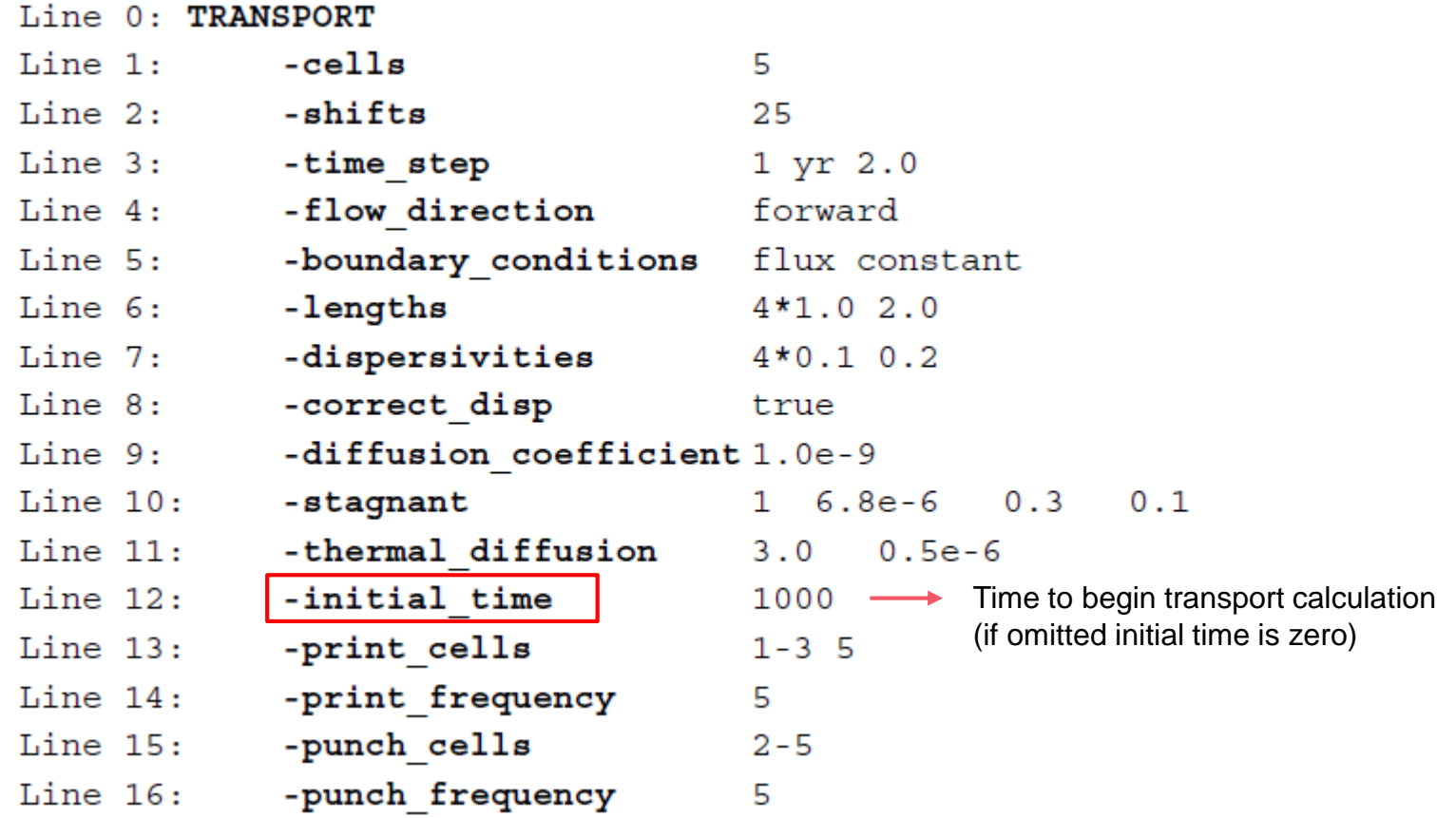

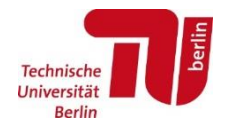

Example of "TRANSPORT" block for Phreeqc input file:

 $m n x x a n n n$ 

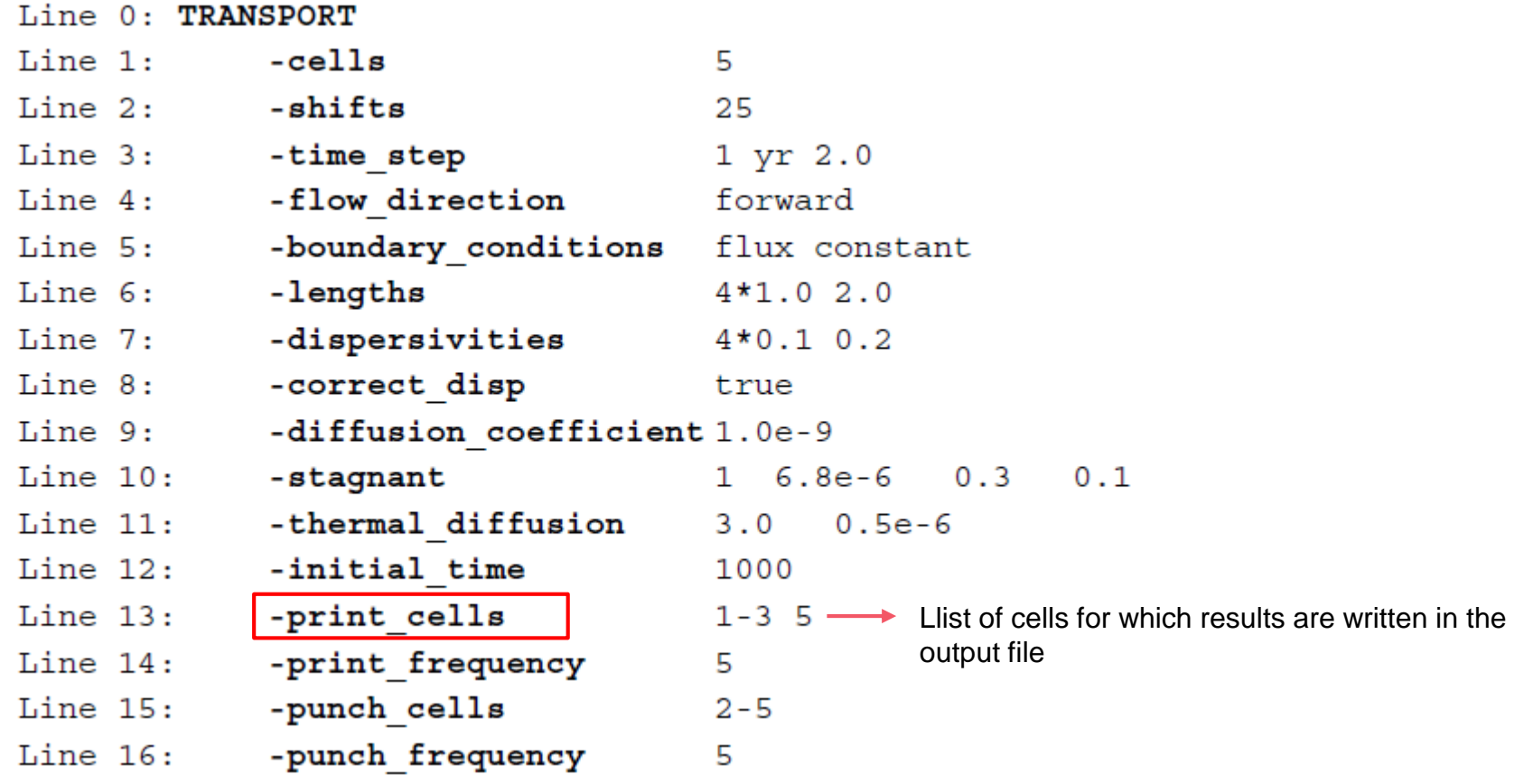

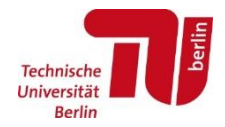

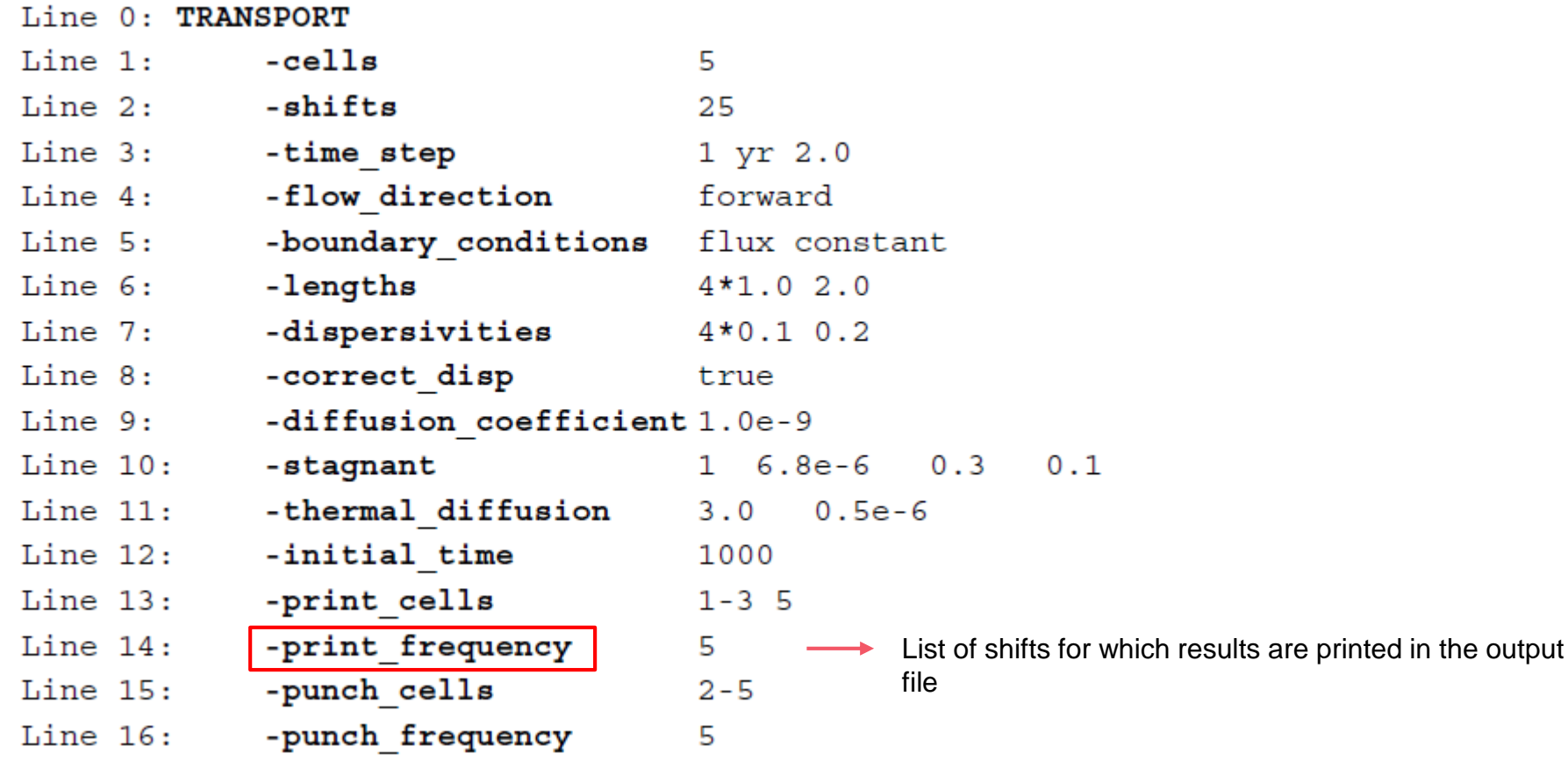

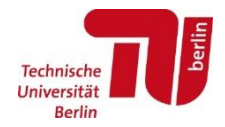

Example of "TRANSPORT" block for Phreeqc input file:

 $m n x x a n n n$ 

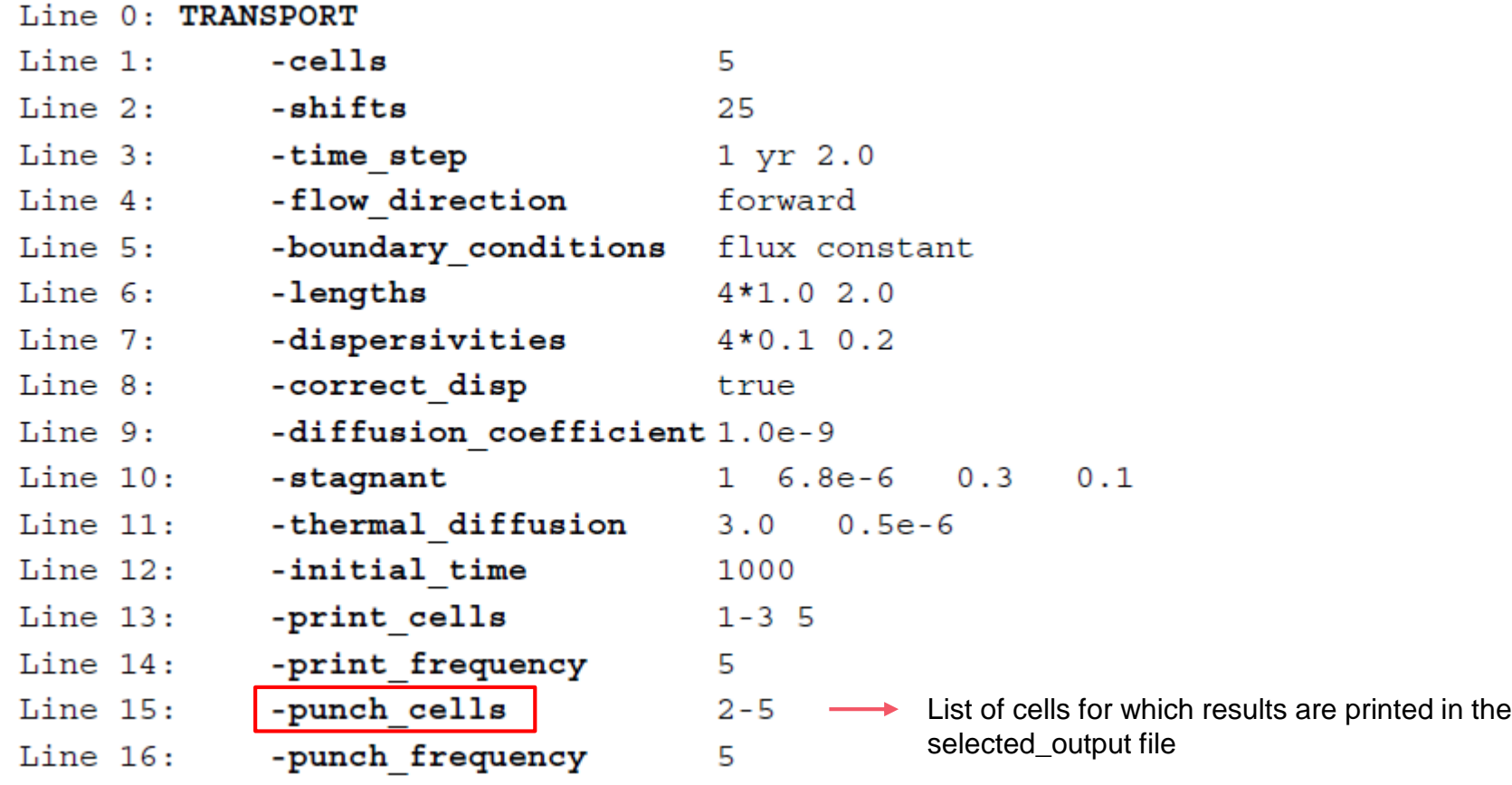

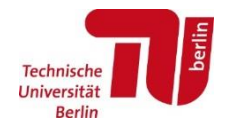

Example of "TRANSPORT" block for Phreeqc input file:

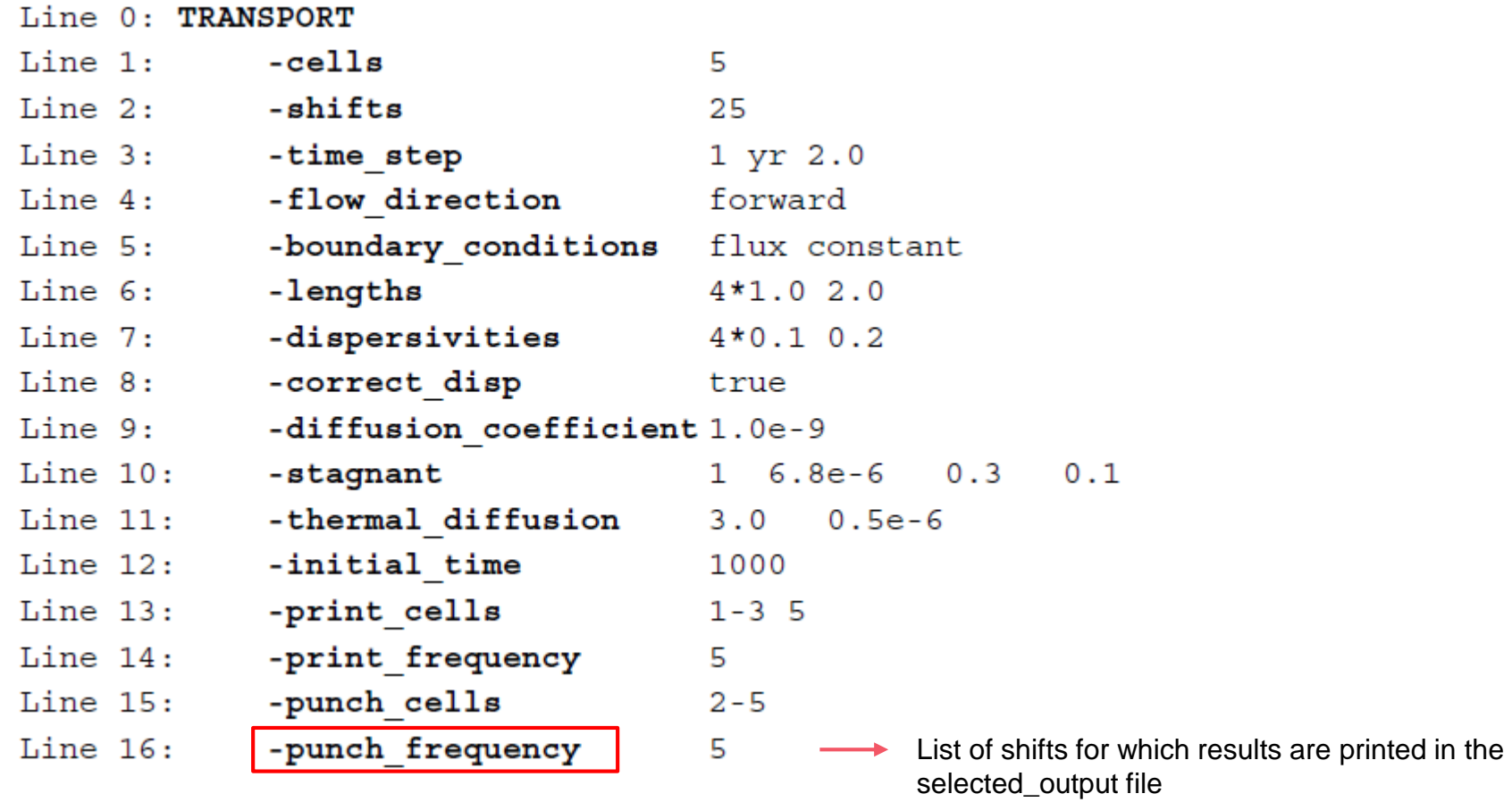

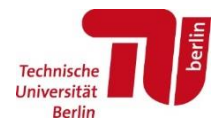

The sequence of keywords for RT modelling is:

```
SOLUTION 1-5 \# initial solution in the column
…(chemical composition)
END
```
SOLUTION 0 # solution injected in the column …(chemical composition)

TRANSPORT # transport parameters definition …(transport parameters)

USER GRAPH # print (also SELECTED OUTPUT is possible) …

#### END

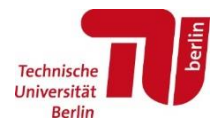

Today these commands are relevant:

SOLUTION 1-5  $\#$  initial solution in the column

… (optional)EXCHANGE

```
…
(optional)EQUILIBRIUM_PHASES
```
… END

SOLUTION 0 # solution injected in the column …(chemical composition)

TRANSPORT # transport parameters definition …(transport parameters)

USER\_GRAPH # print (also SELECTED\_OUTPUT is possible)

…

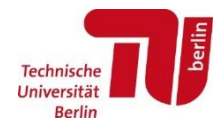

 $\checkmark$  USER\_GRAPH allows to plot results directly in Phreeqc:

USER GRAPH # print (also SELECTED OUTPUT is possible, see Slide 14) -headings Ca Mg... -chart title "title" -axis\_titles "Pore Volumes" "c [mol/L]" -plot concentration vs time -start 10 graph  $x$  (step no + 0.5) / cell no # to print pore volume on x-axis 20 graph\_y tot("Ca"), tot("Mg"), -la("H+"), SI("Goethite"), ... # You have to choose the appropriate variables -end

# **Exercise 1 : Acid mine drainage**

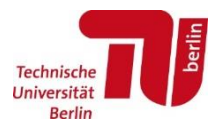

- $\checkmark$  Objective: to simulate a treatment of an acidic water by means of adding calcite to the system
- $\checkmark$  Using the SOLUTION 1 of the previous exercises:
	- $\checkmark$  Change the initial pH to 5.23
	- $\checkmark$  Delete equilibrium conditions with calcite and CO2(g)
	- $\checkmark$  Define a REACTION with calcite: add 1.0 moles in 20 steps
	- $\checkmark$  Write the results in an Excel file (SELECTED\_OUTPUT)
	- $\checkmark$  Plot main results (pH, Saturation Index of calcite, Ca,tot, CO2) and comment: were you expecting this results? If so, why?

# **Exercise 2: Organic matter degradation**

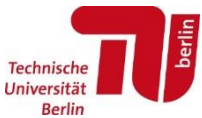

Consider the bed of a lake (1L), in equilibrium at first with atmospheric oxygen (logP[ $O_{2(q)}$ ]=-0.7 bar) and organic matter, 10<sup>-4</sup> mol of Fe(OH)<sub>3(a)</sub> and 10<sup>-4</sup> mol of pyrolusite (MnO<sub>2(s)</sub>), and, as regards the water, with pH = 7, TIC=  $10^{-3}$  mol/l and a concentration of  $10^{-4}$  mol of NO<sub>3</sub> and  $10^{-4}$  mol of  $SO_4$ .

Evaluate the evolution of the system (pH, pe, concentrations) in parallel with the organic matter degradation.

Use the following syntax for the input file

```
SOLUTION 1
     ъH
                 equilibrium with \mathsf{P}(\mathsf{O}_2)C(+4)N(5)3(6)equilibrium with Fe(OH)3 (a)
     Fe
     Mn
          equilibrium with MnO2(s)
EQUILIBRIUM PHASES 1 # Equilibrium of the matter on the lake bed with Fe(OH) 3
# and with pyrolusite
     Fe(OH) 3(a)Pyrolusite
REACTION 1
    CH20 1.0
    0.001 mol in 50 steps
SELECTED OUTPUT
```
…

## **Exercise 3: 1D RT model with Phreeqc**

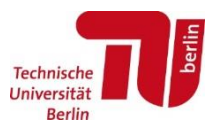

- $\checkmark$  Consider a 1D domain, 8 mm long, filled with coarse sand (CEC = 1.1) meq/L) and pore water. The initial solution is 1mM  $NaNO<sub>3</sub>$ .
- $\checkmark$  The pore water flow velocity is 3.17  $*$  10<sup>-6</sup> m/s and initial dispersivity and diffusion are null.
- $\checkmark$  The domain is flushed with 0.6 mM CaCl<sub>2</sub> solution.
- $\checkmark$  What chemical process do you think will be relevant in this model? How do you expect the fronts to be?

## **Exercise 3: 1D RT model with Phreeqc**

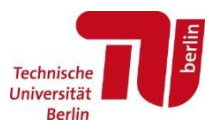

- 1. Run this example with Phreeqc and plot the results using USER\_GRAPH keyword. Comment the results: which species are exchanged?
- 2. Change diffusion\_coefficient value to  $1e-9$  m<sup>2</sup>/s: how do the results change?
- 3. Change the dispersivity value to 2 mm: how do the results change?
- 4. Add also 0.2 mM  $KNO<sub>3</sub>$  to the composition of the initial solution and comment the results: which species are exchanged?